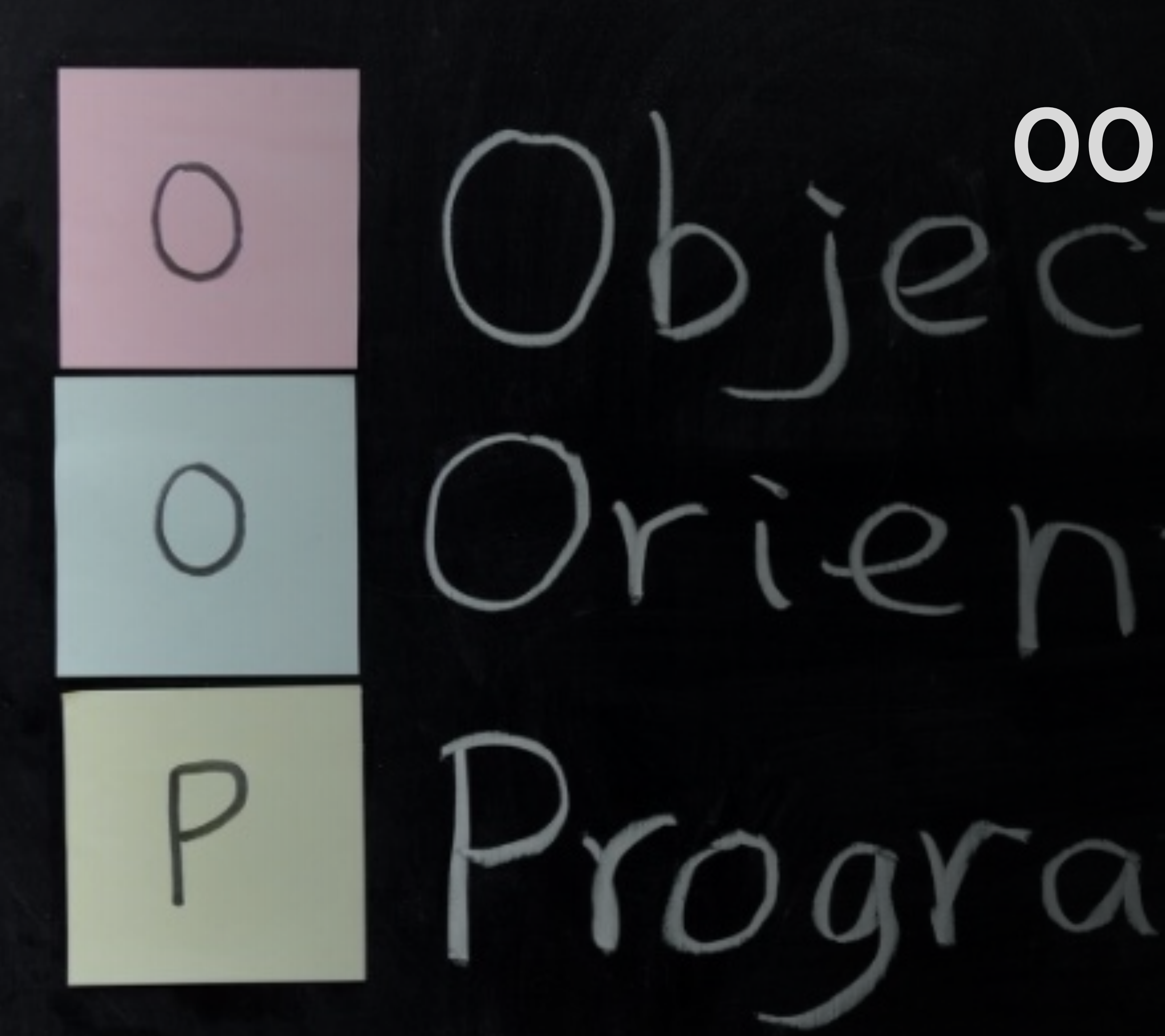

# **객체지향개발방법론 OOPTStage2040**

# **Team[6] 201711374권규형 201814119문지영 201911167김현정 202011370조석래**

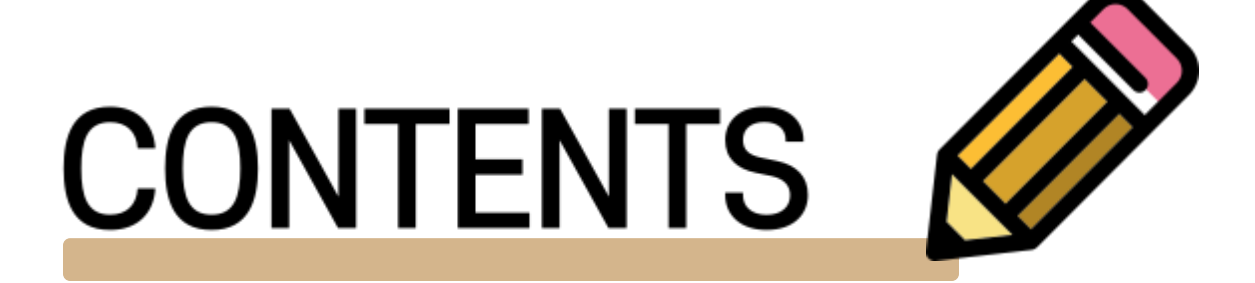

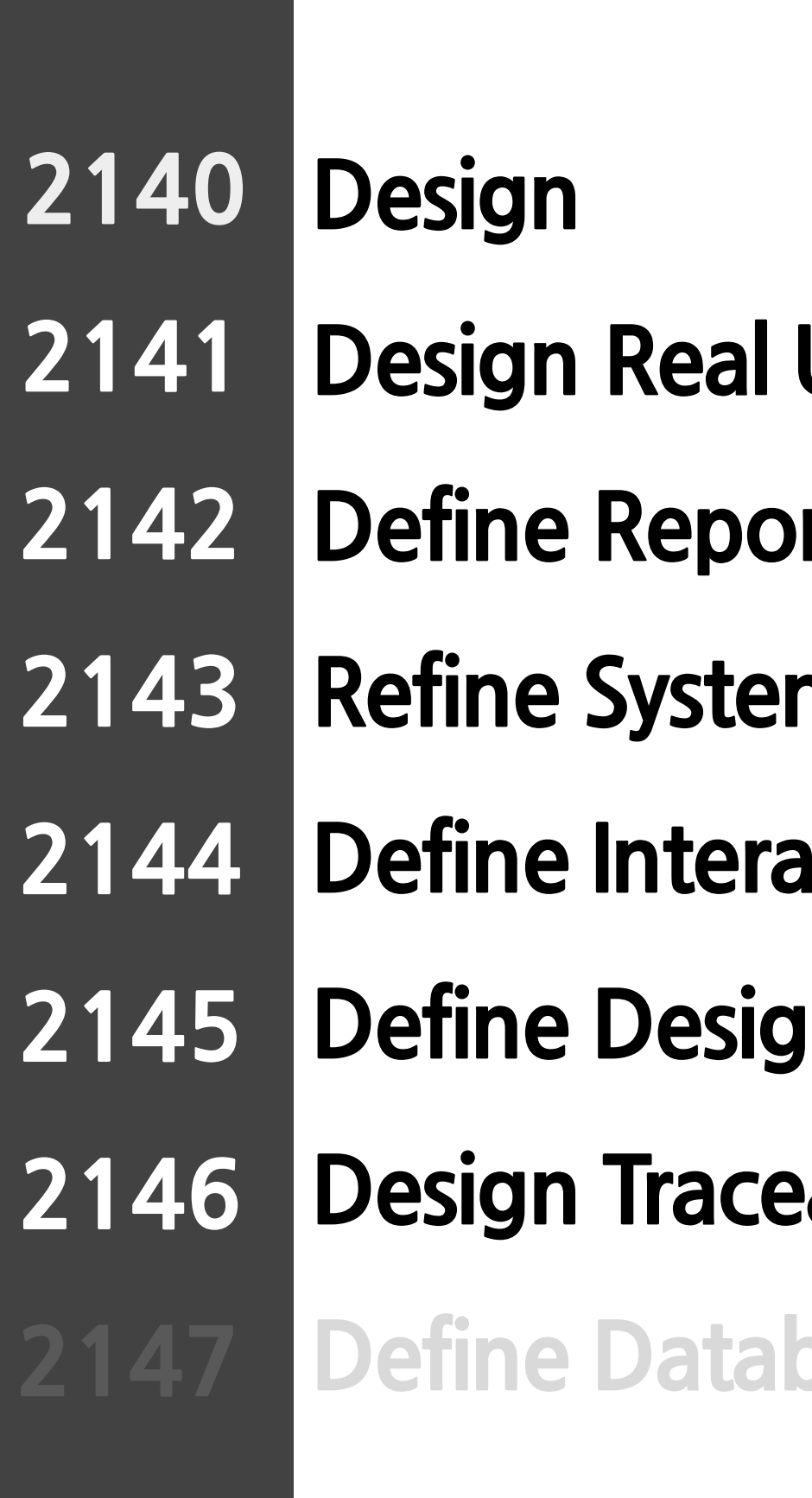

- **Use Case**
- rts, UI, and Storyboards
- **Refinence Architecture**
- **Action Diagrams**
- **n Class Diagrams**
- **Pability Analysis**
- **base Schema**

### **2142 DefineReports,UI,andStoryboards**

**2141**

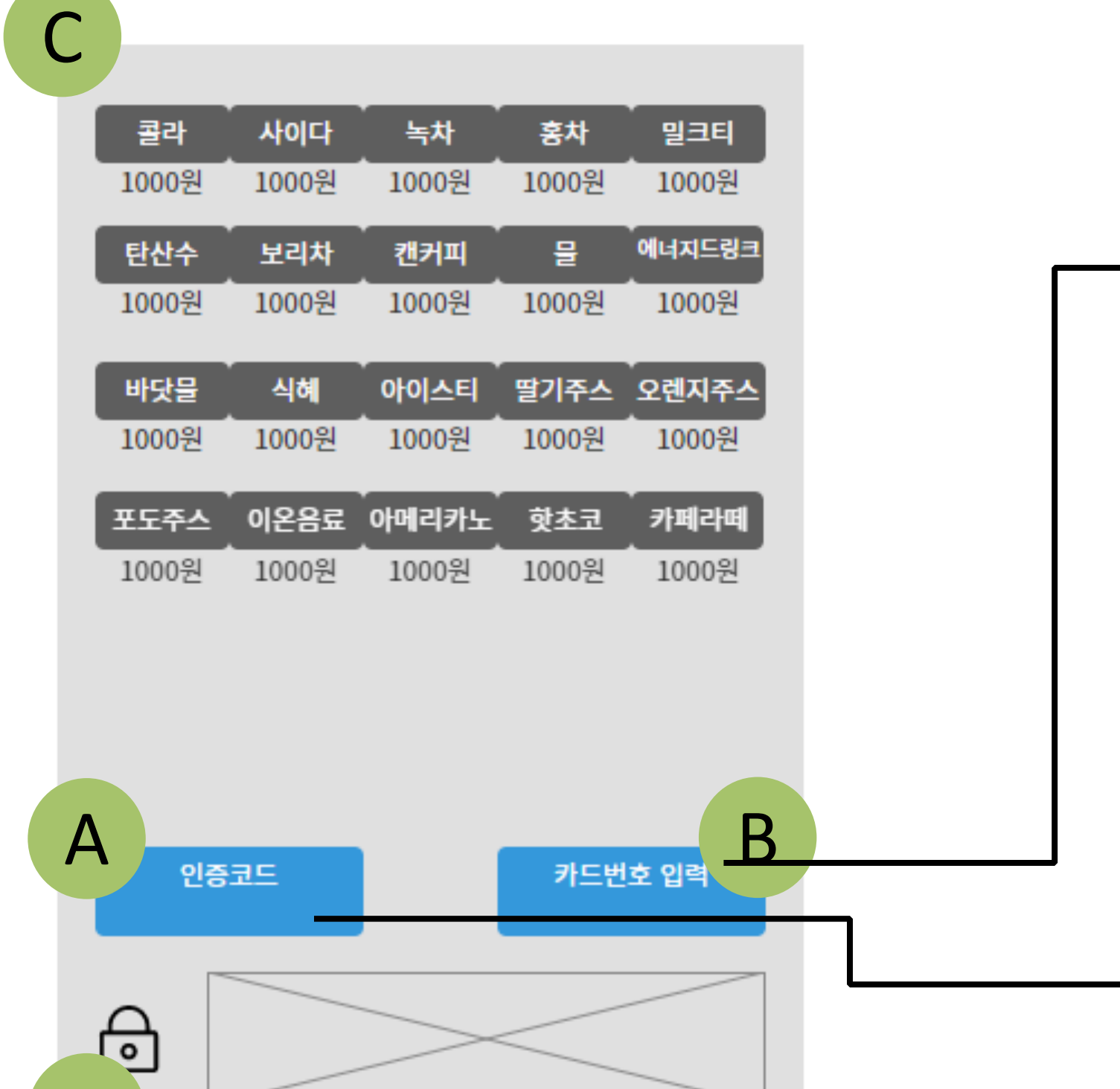

D

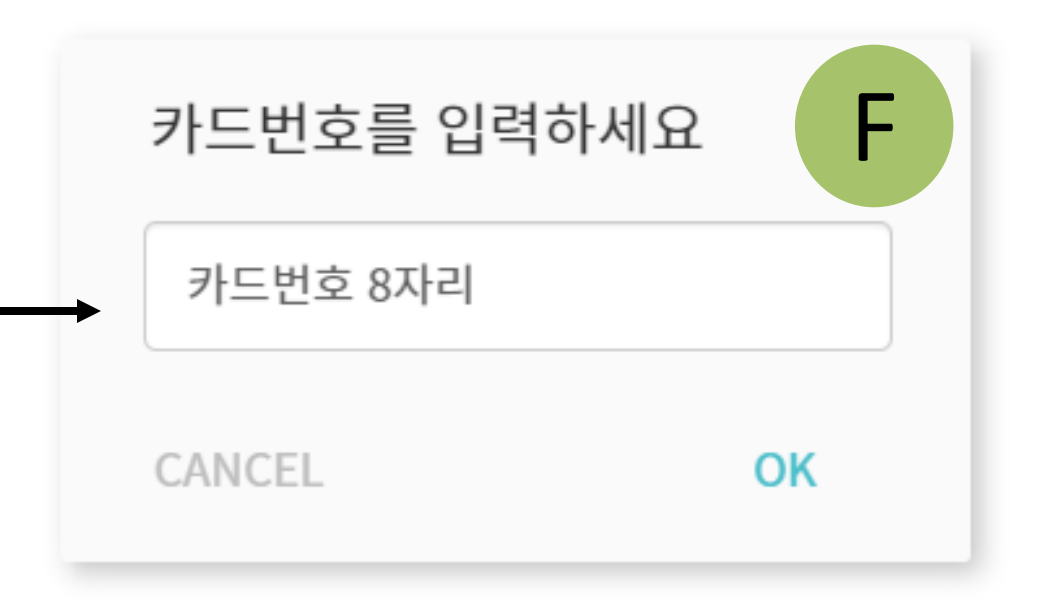

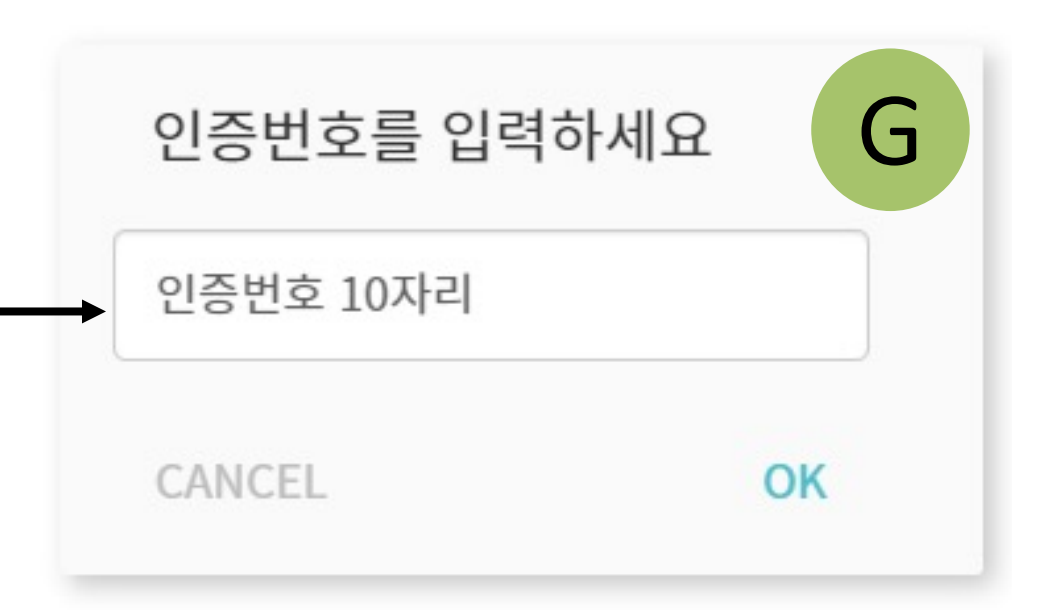

### 2142 **Define Reports, UI, and Storyboards**

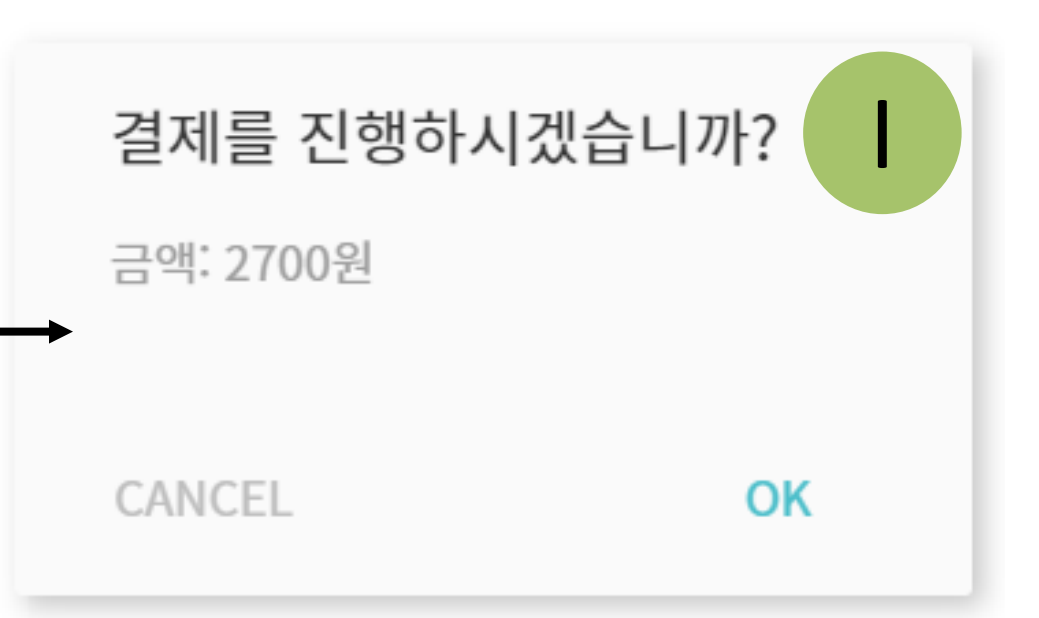

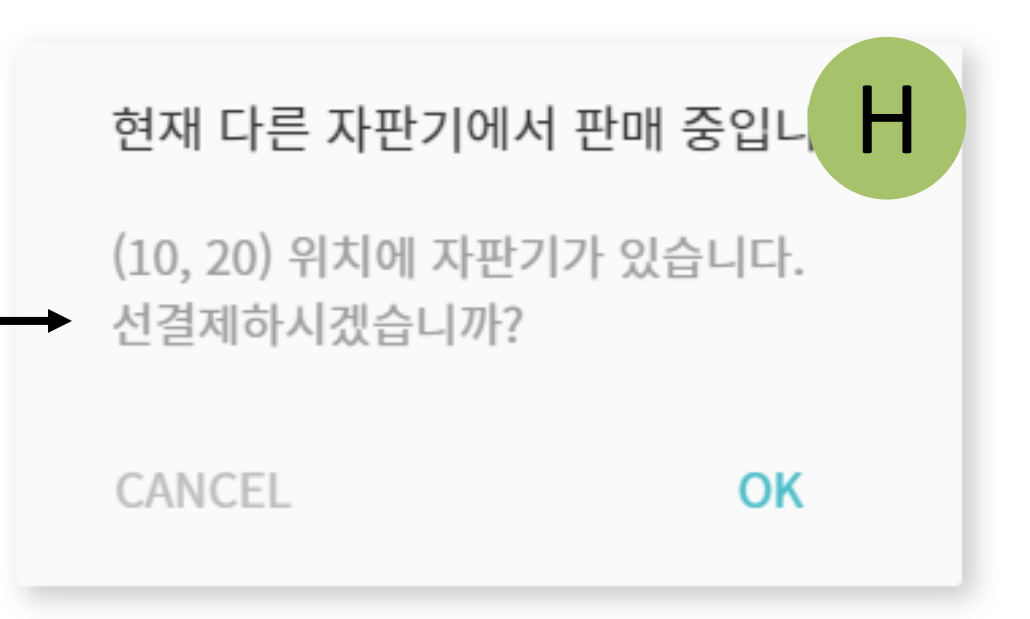

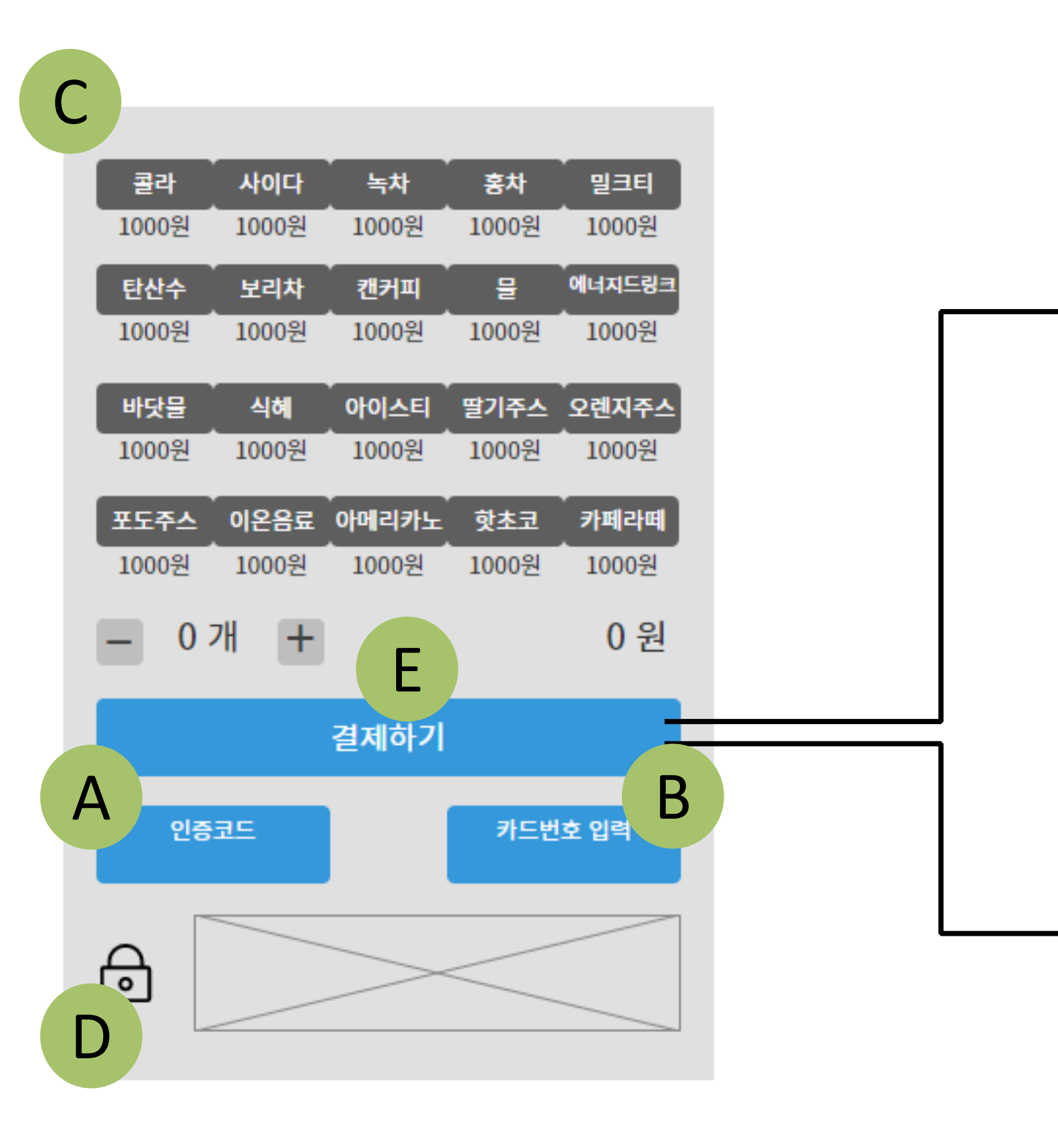

## **DefineReports,UI,andStoryboards**

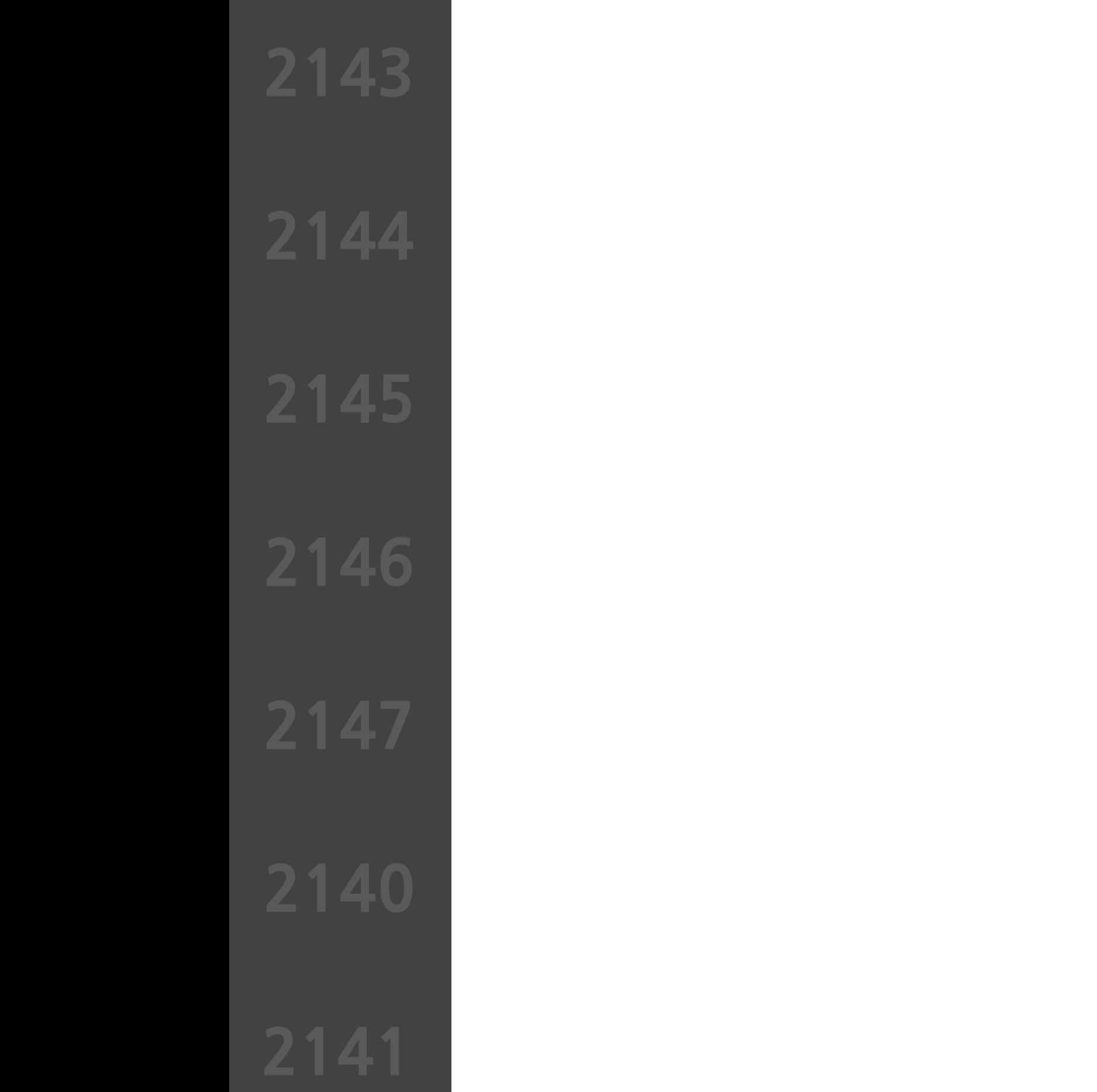

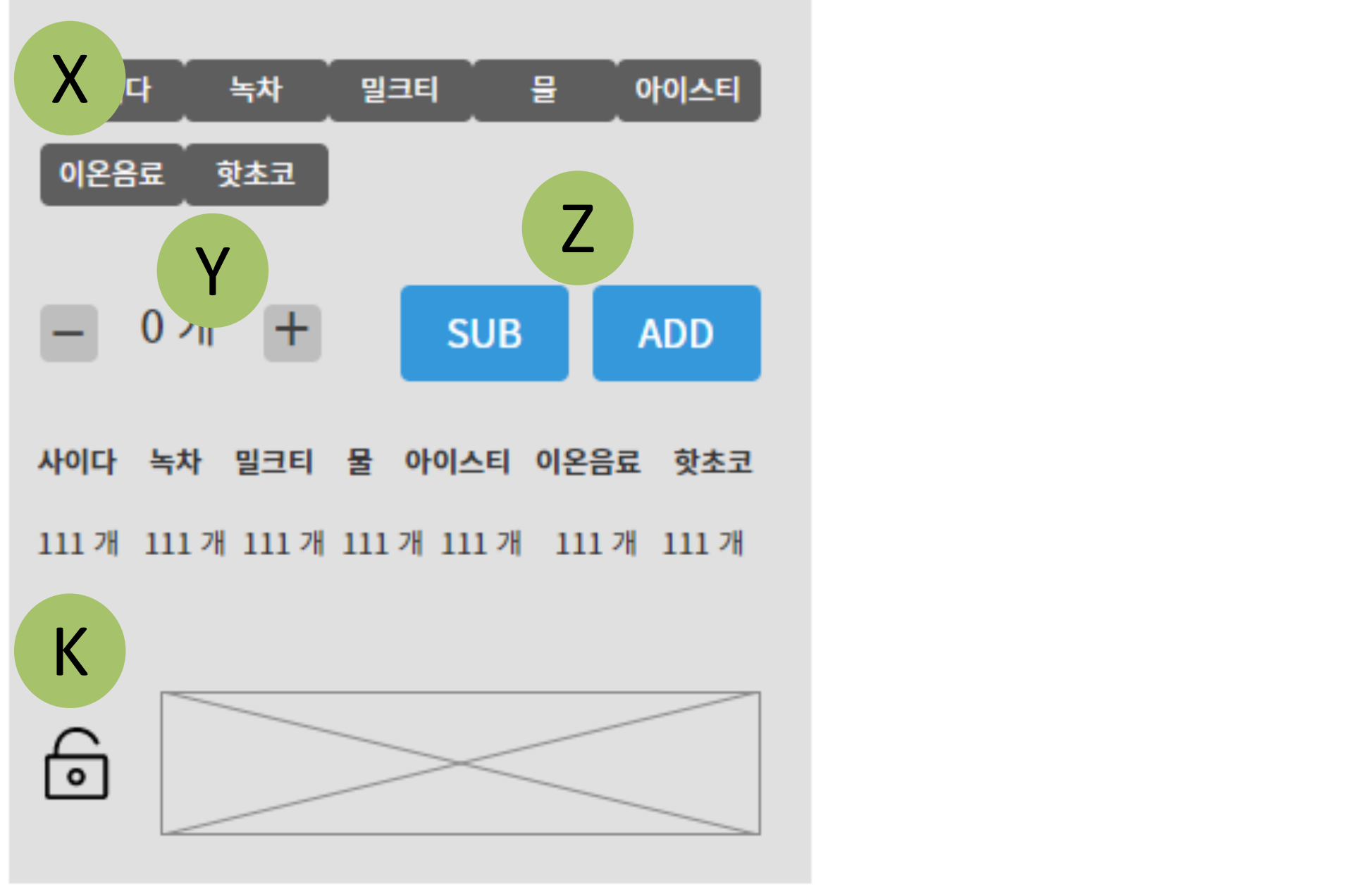

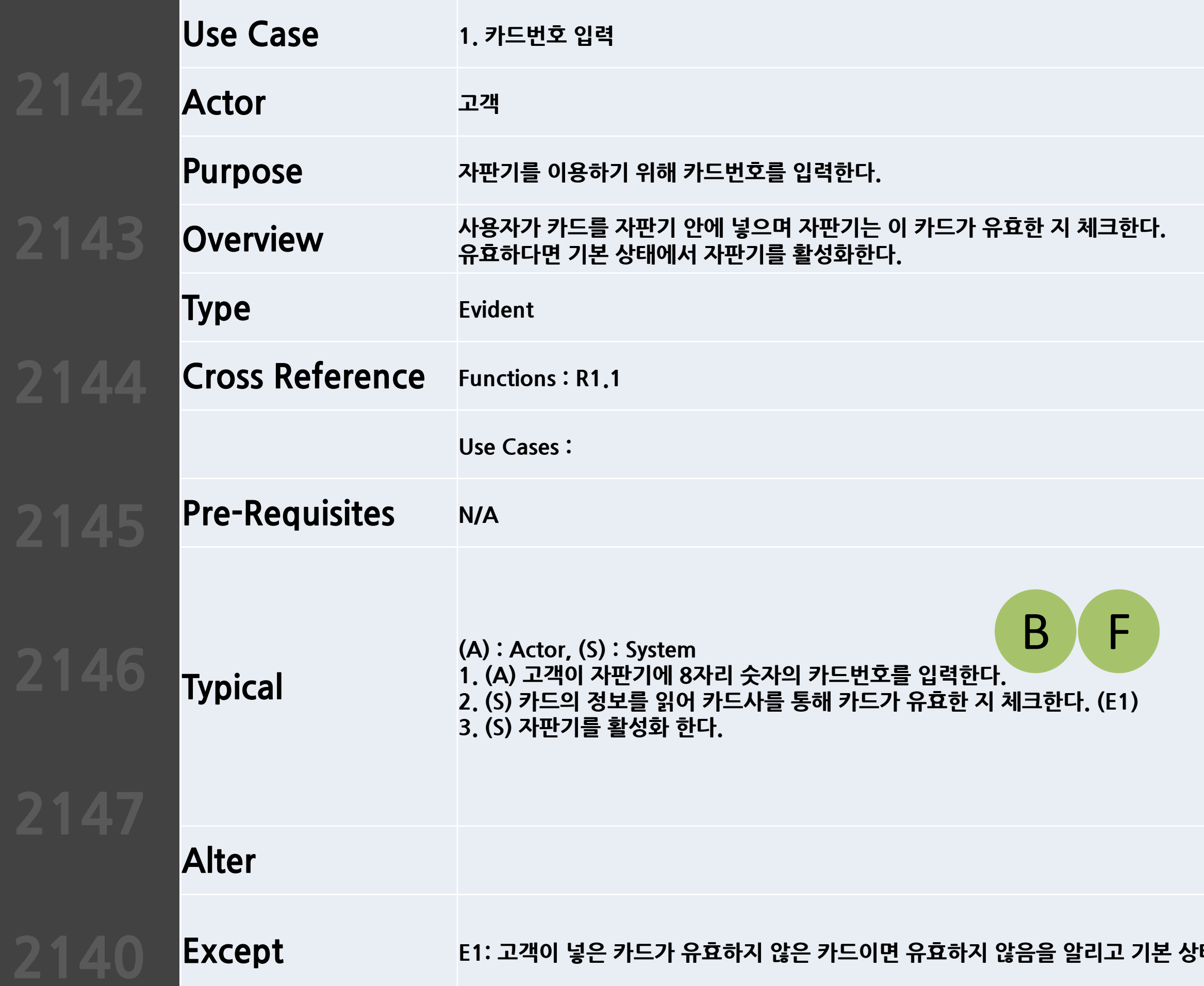

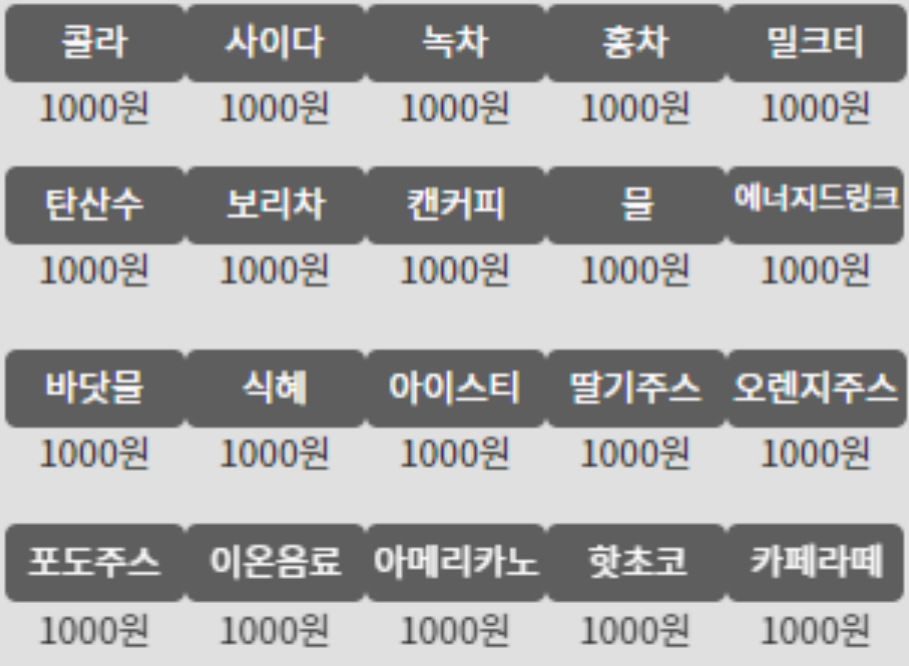

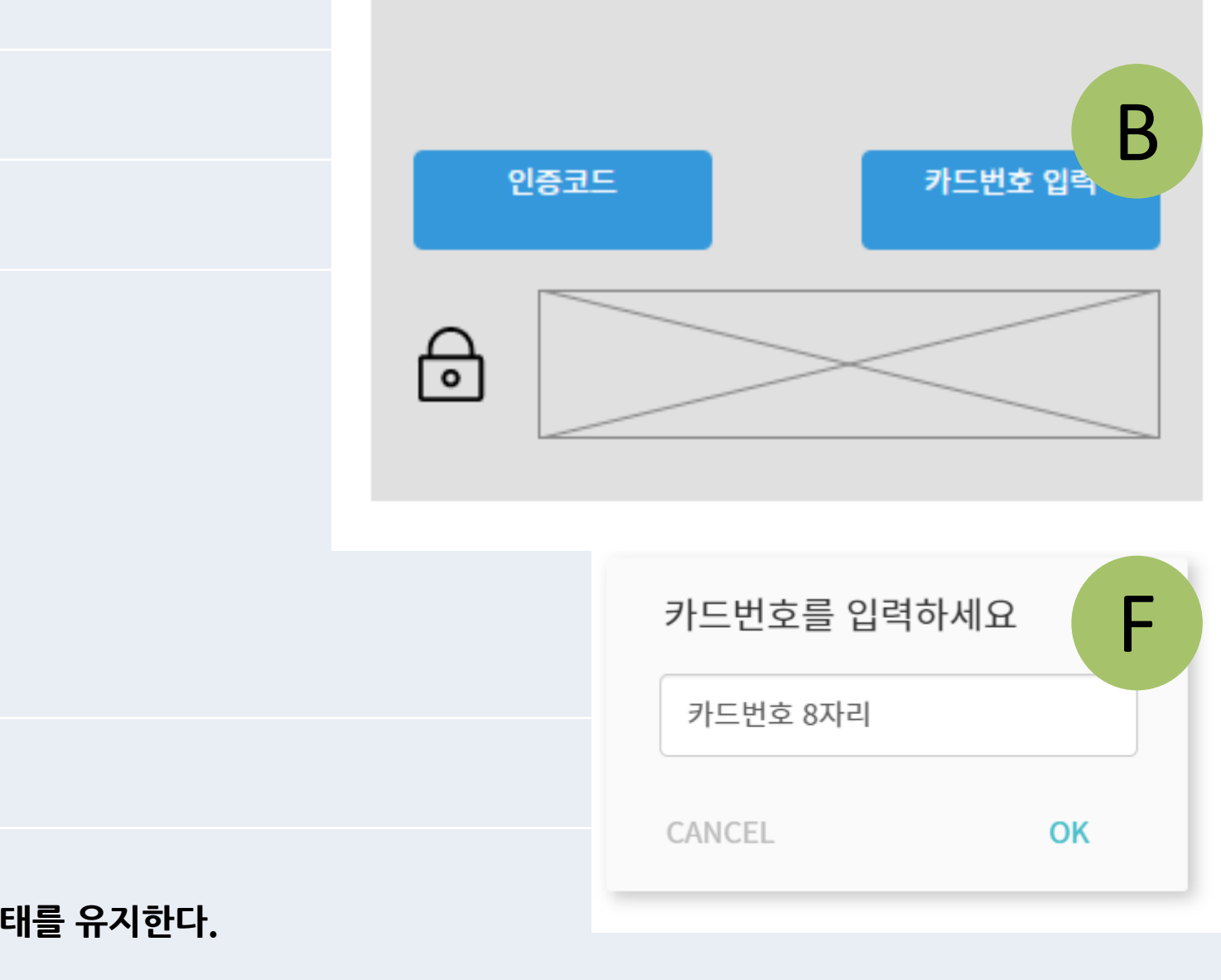

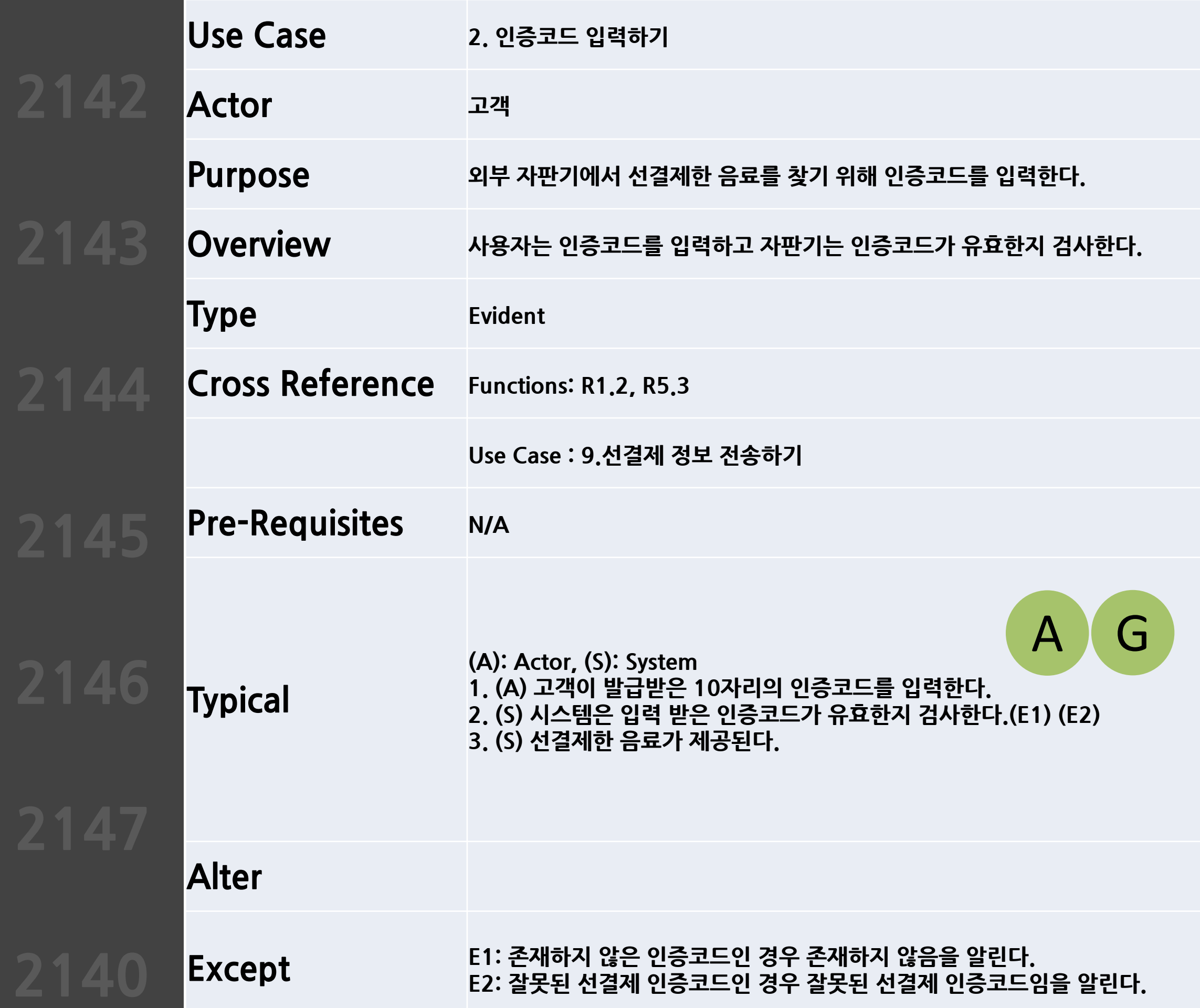

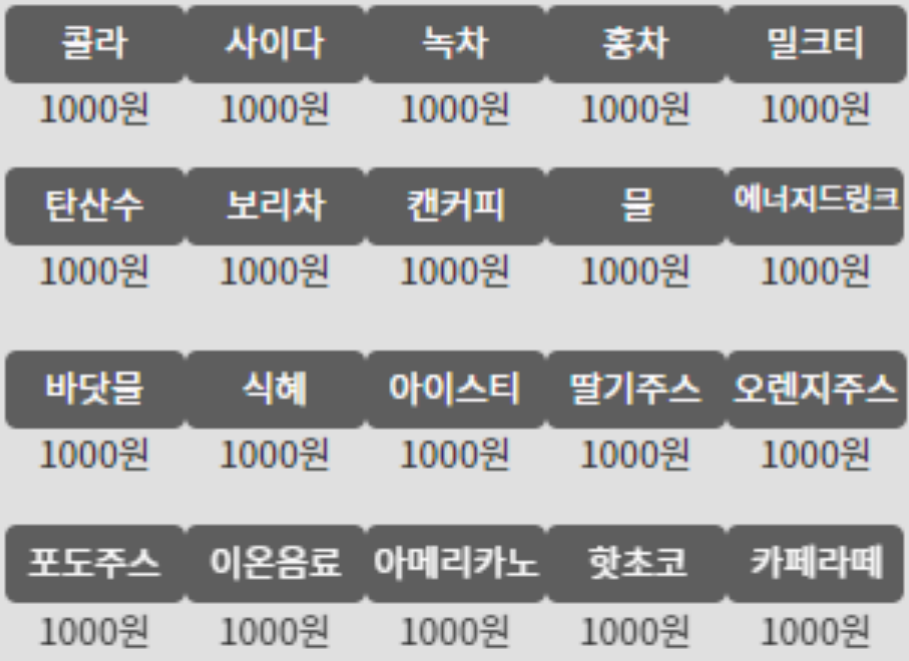

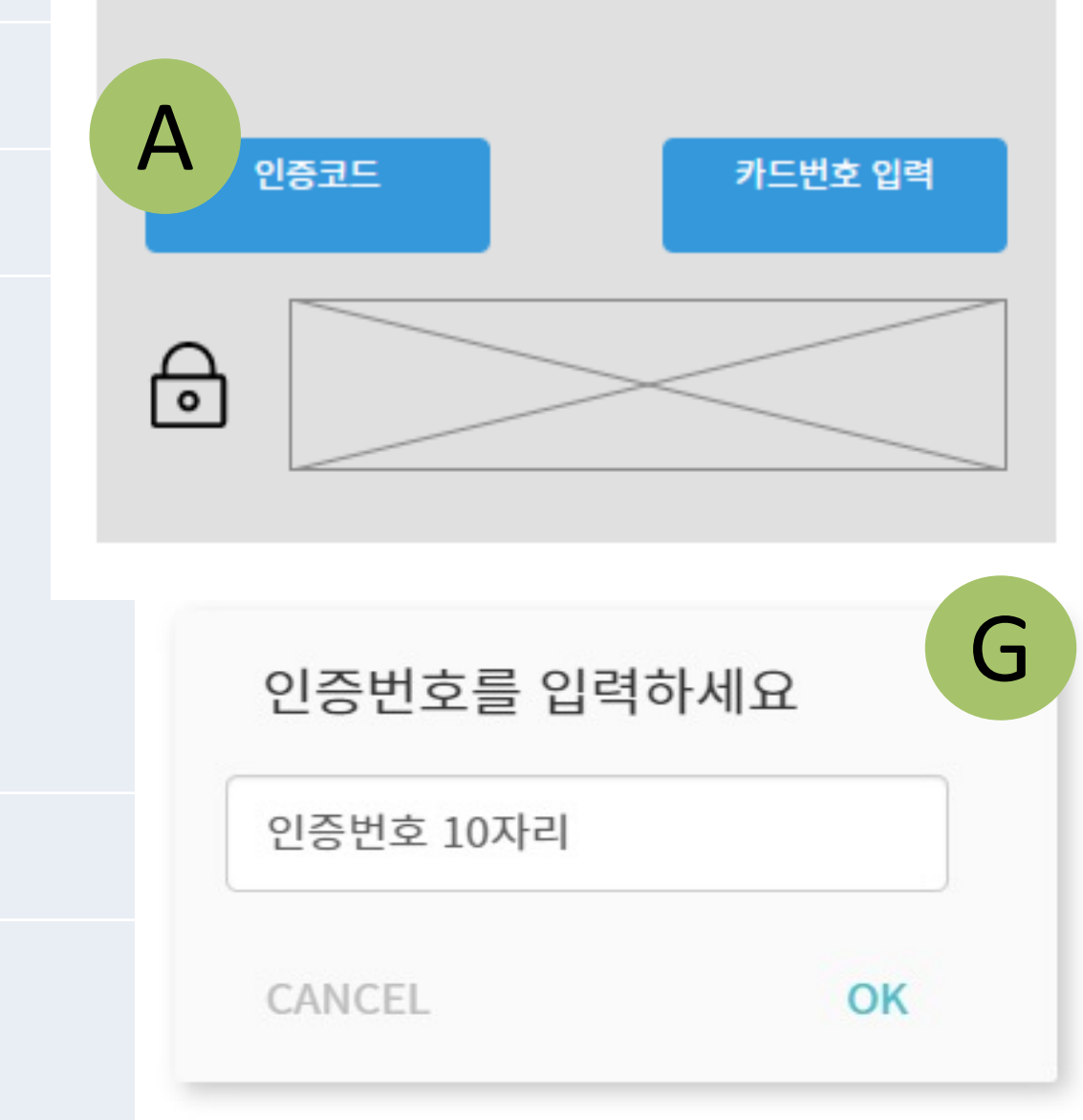

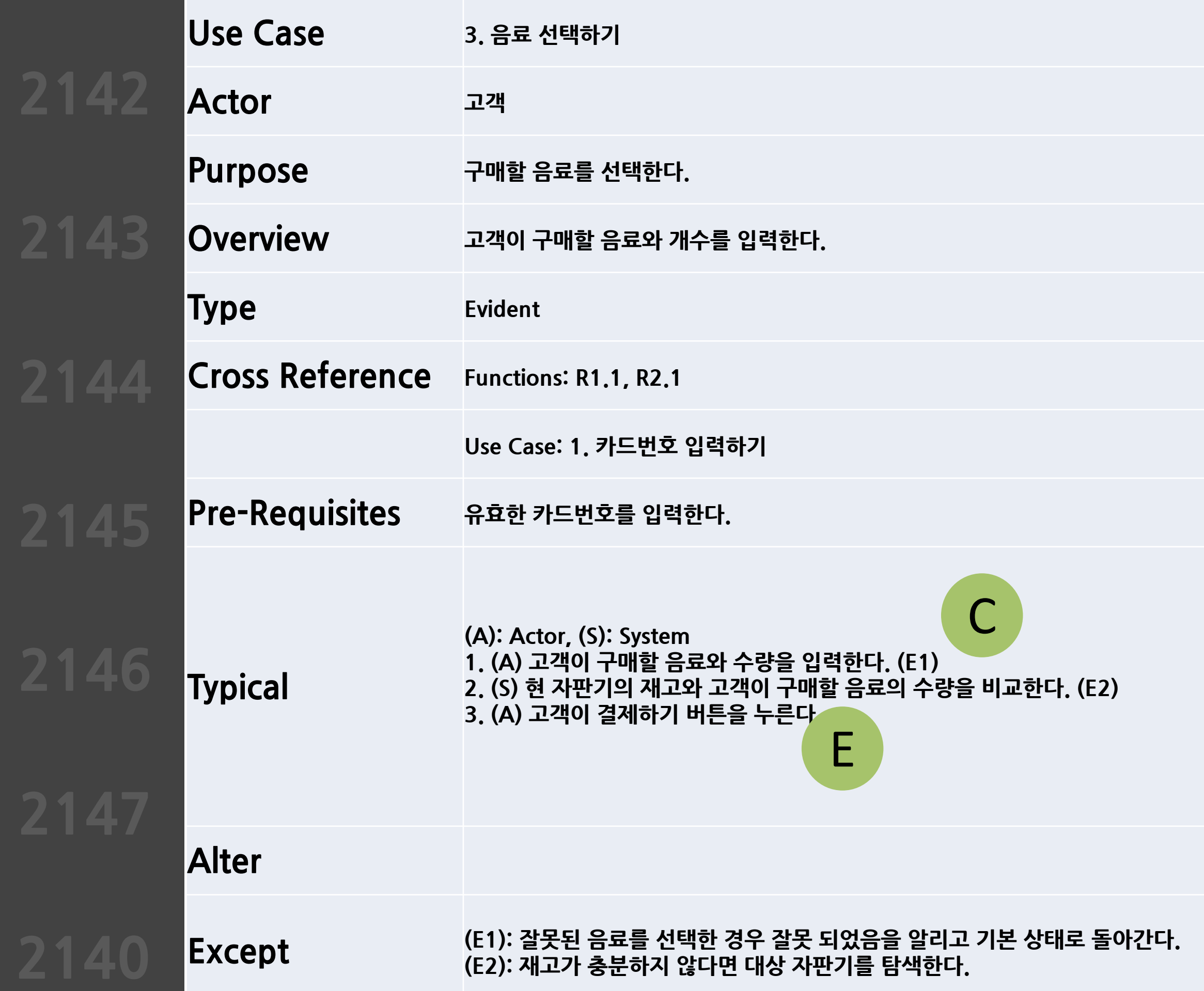

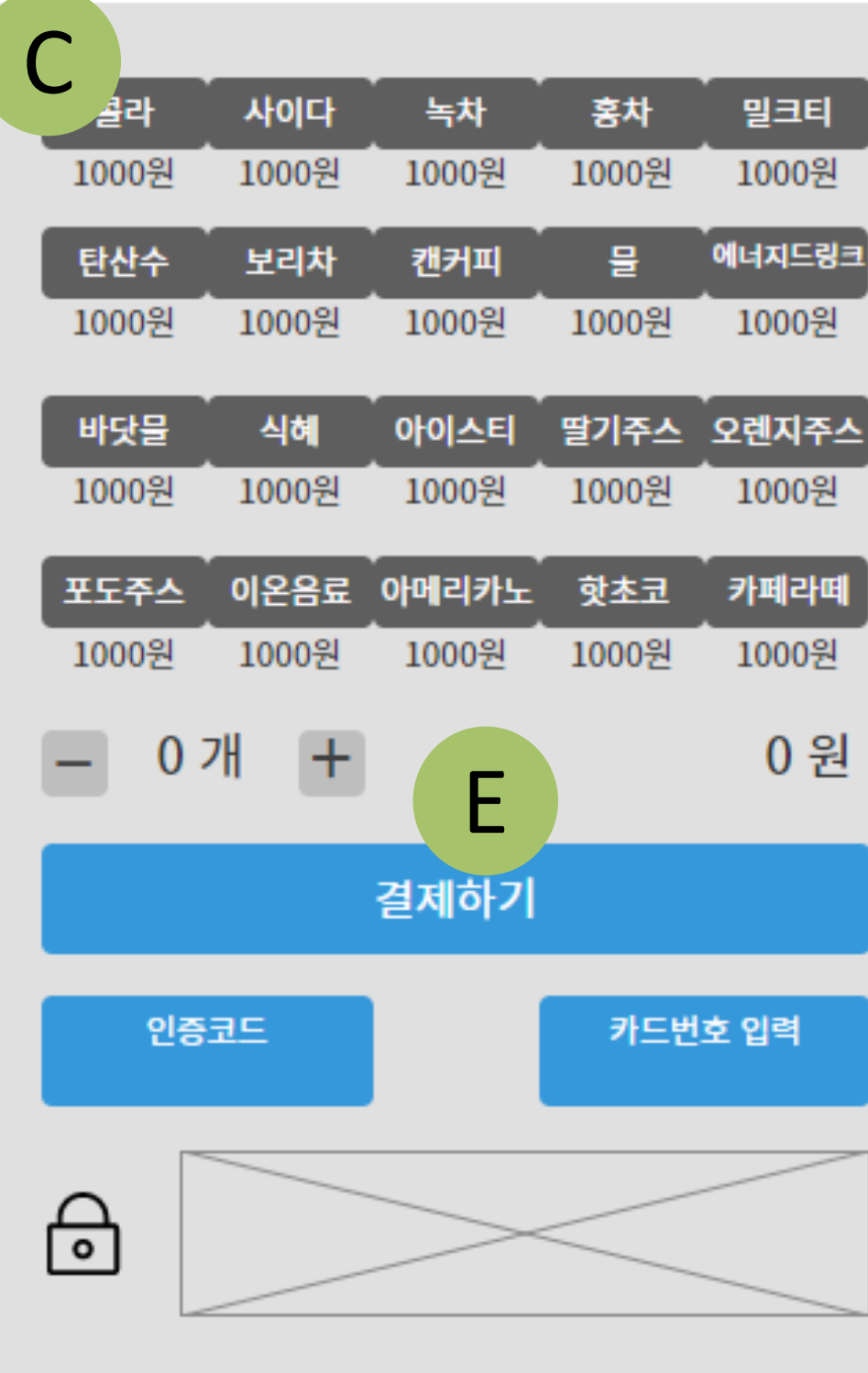

**Overview 선택한 음료의 수량이 자판기의 재고를 넘지 않을 <sup>때</sup> 사용자의 카드 정보를 읽어 결제를 요청한다.결제 가능 <sup>시</sup> 결제한다.**

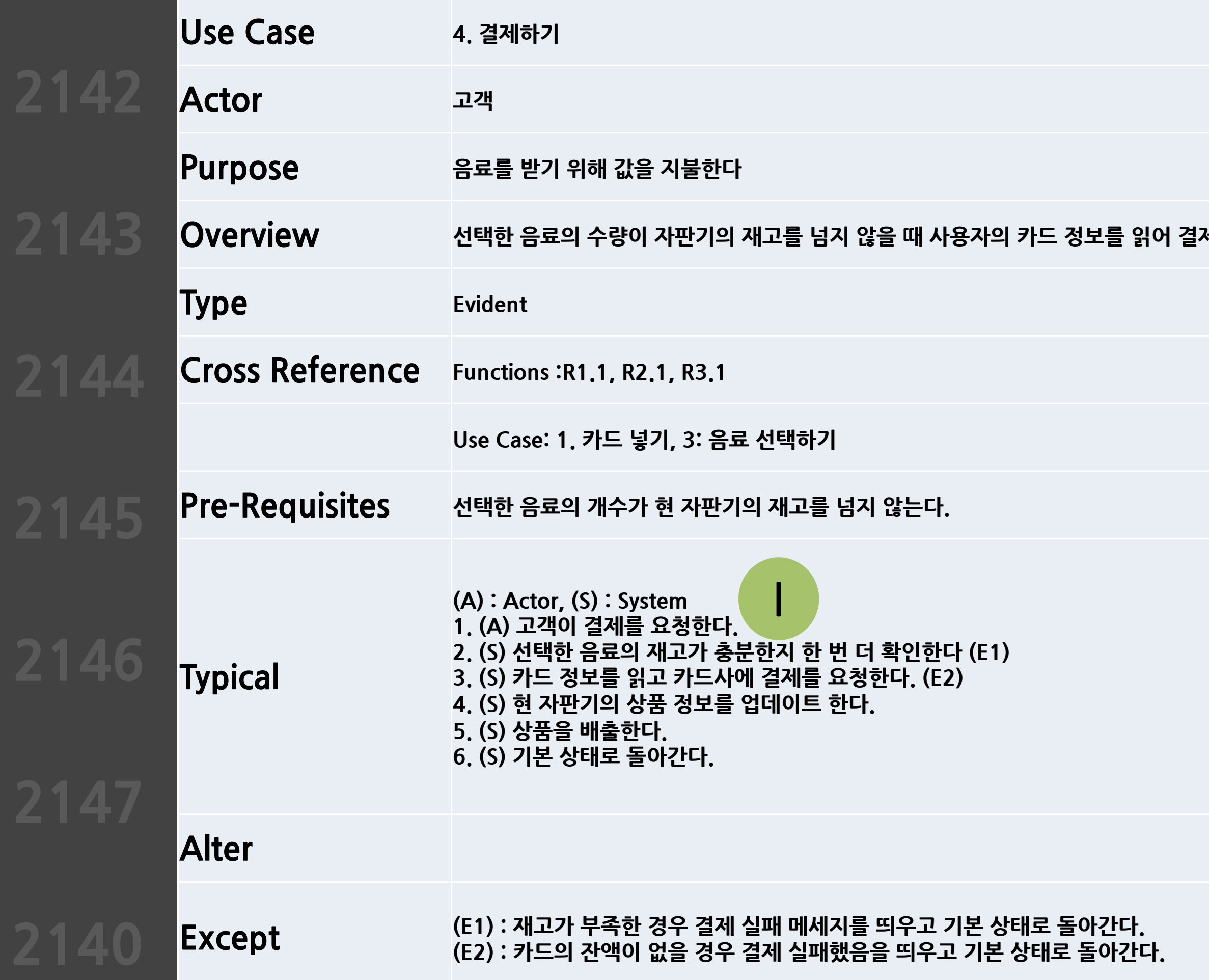

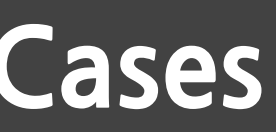

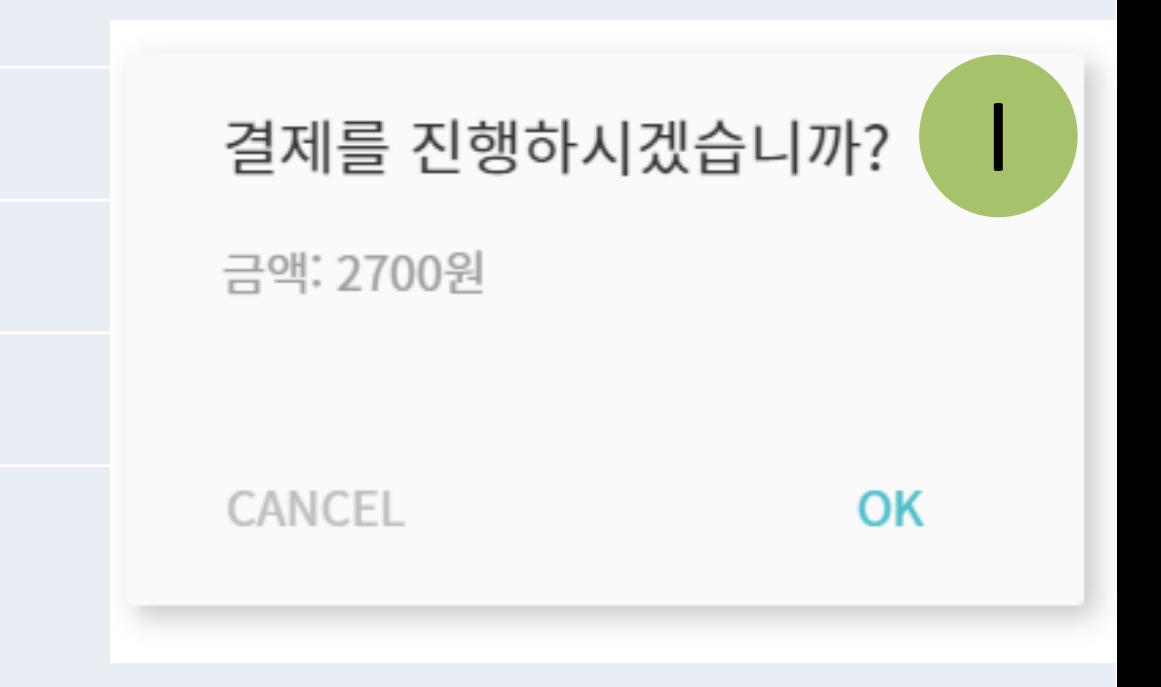

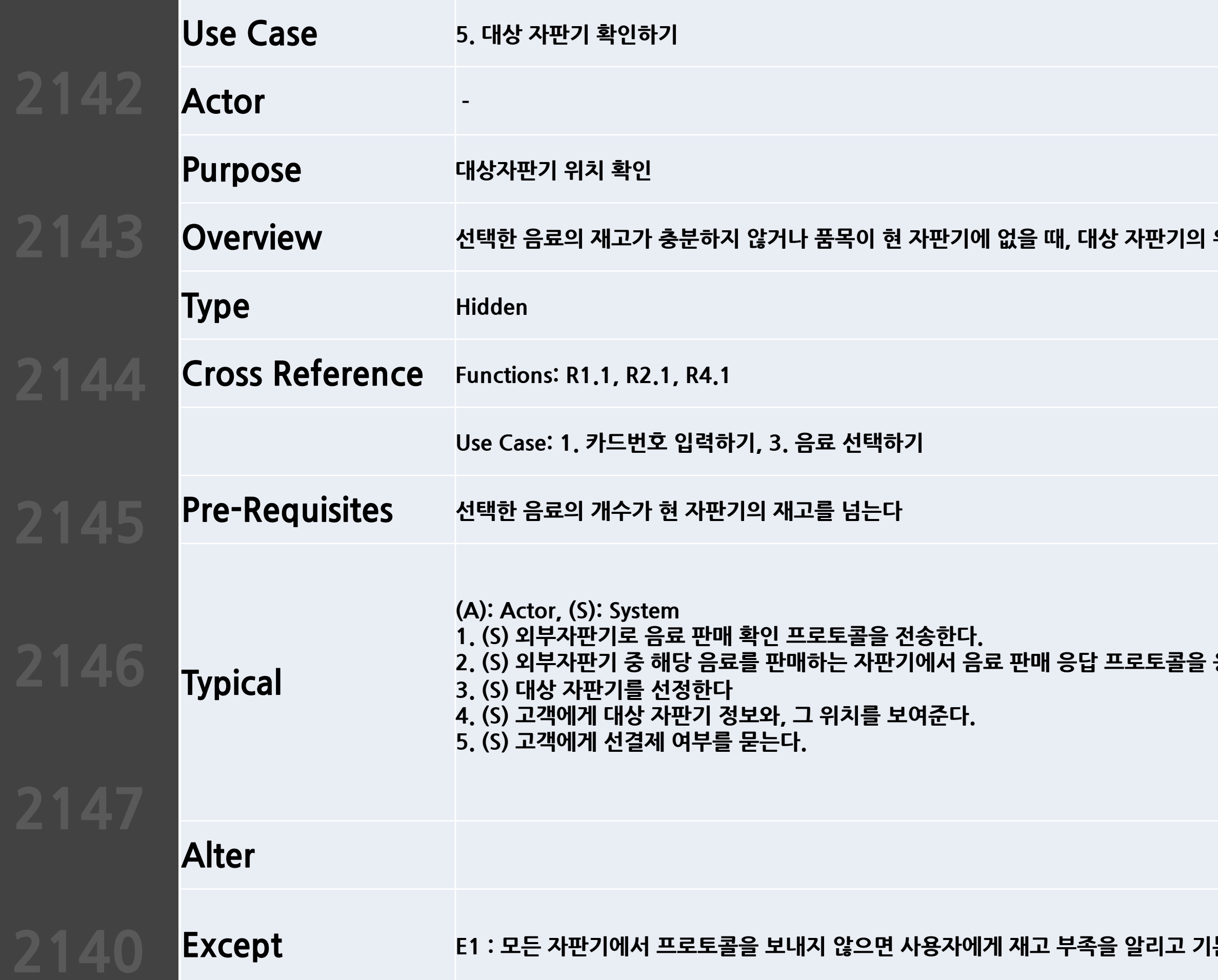

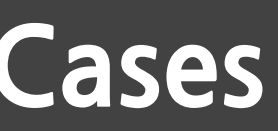

 $\mathsf{A} \mathsf{A} \mathsf{B} \mathsf{B} = \mathsf{B} \mathsf{B} \mathsf{C} \mathsf{C} \mathsf$ 

**2.(S)외부자판기 중 해당 음료를 판매하는 자판기에서 음료 판매 응답 프로토콜을 응답을 받는다 (E1)**

**Except E1:모든 자판기에서 프로토콜을 보내지 않으면 사용자에게 재고 부족을 알리고 기본 상태로 돌아간다.**

**Overview 고객이 선결제를 요청했을 때,사용자의 카드 정보를 읽어 결제를 요청한다.결제 가능 <sup>시</sup> 결제한다.**

### 현재 다른 자판기에서 판매 중입니다 $\begin{pmatrix} H \\ H \end{pmatrix}$ (10, 20) 위치에 자판기가 있습니다. 선결제하시겠습니까? CANCEL OK

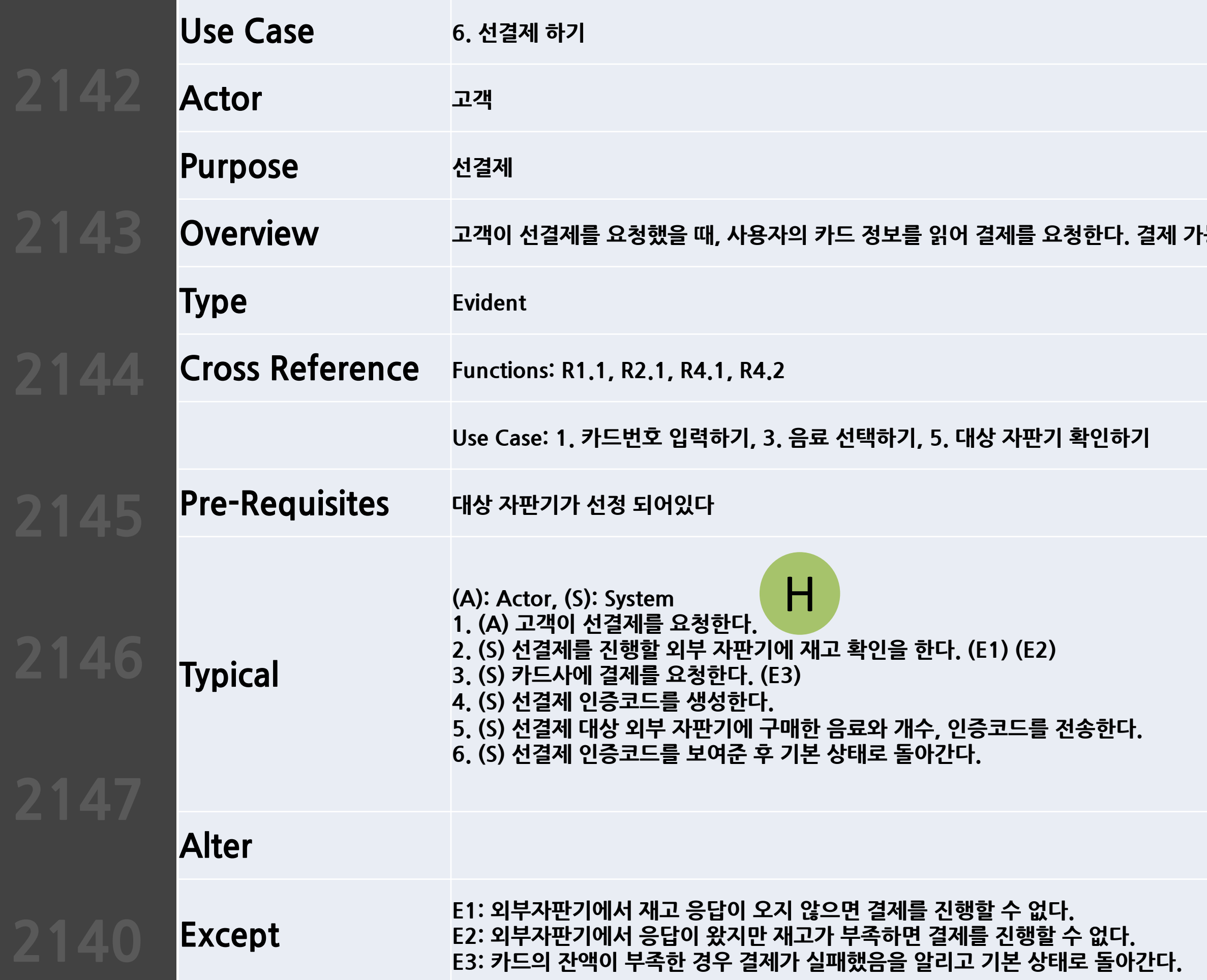

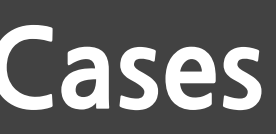

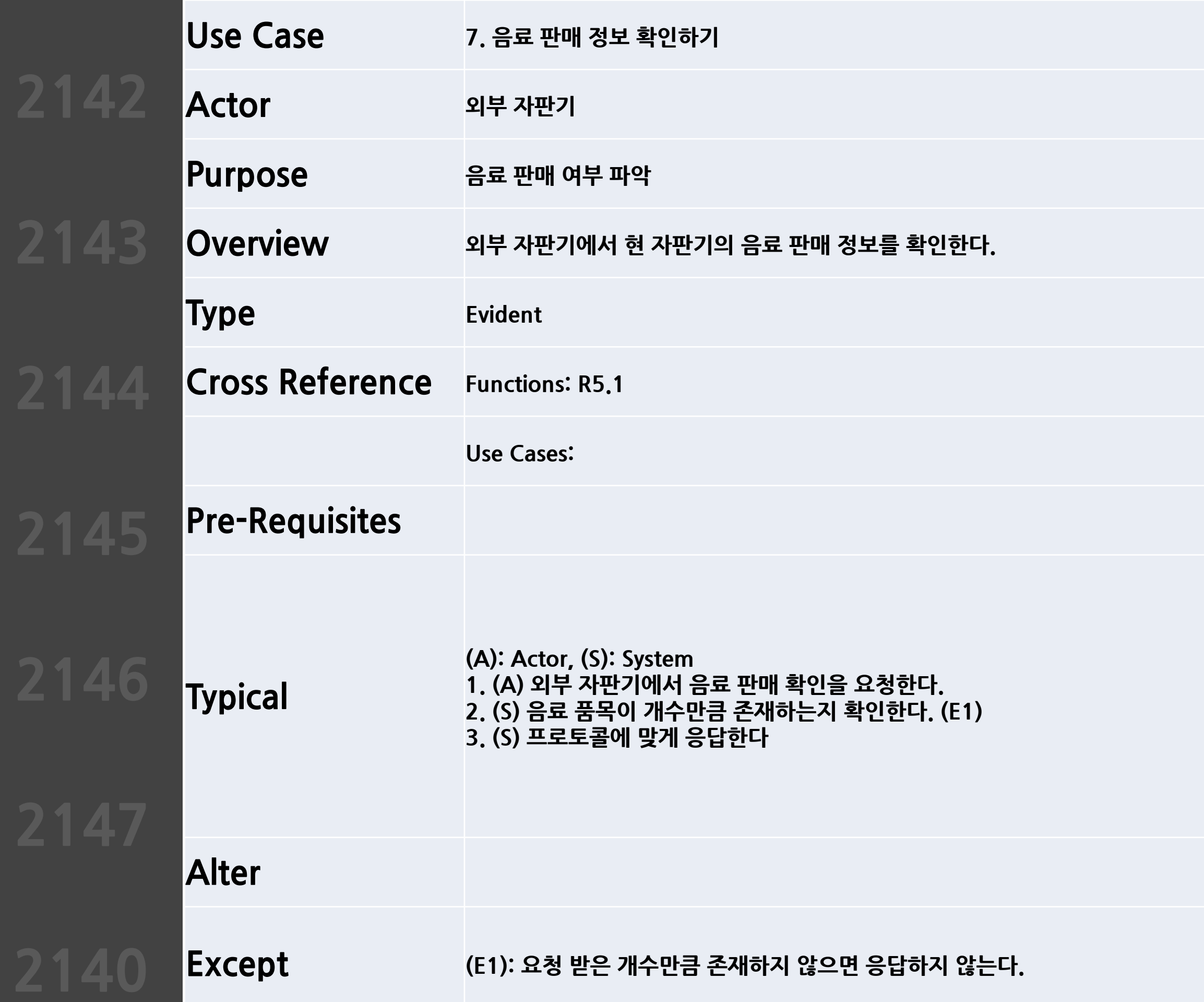

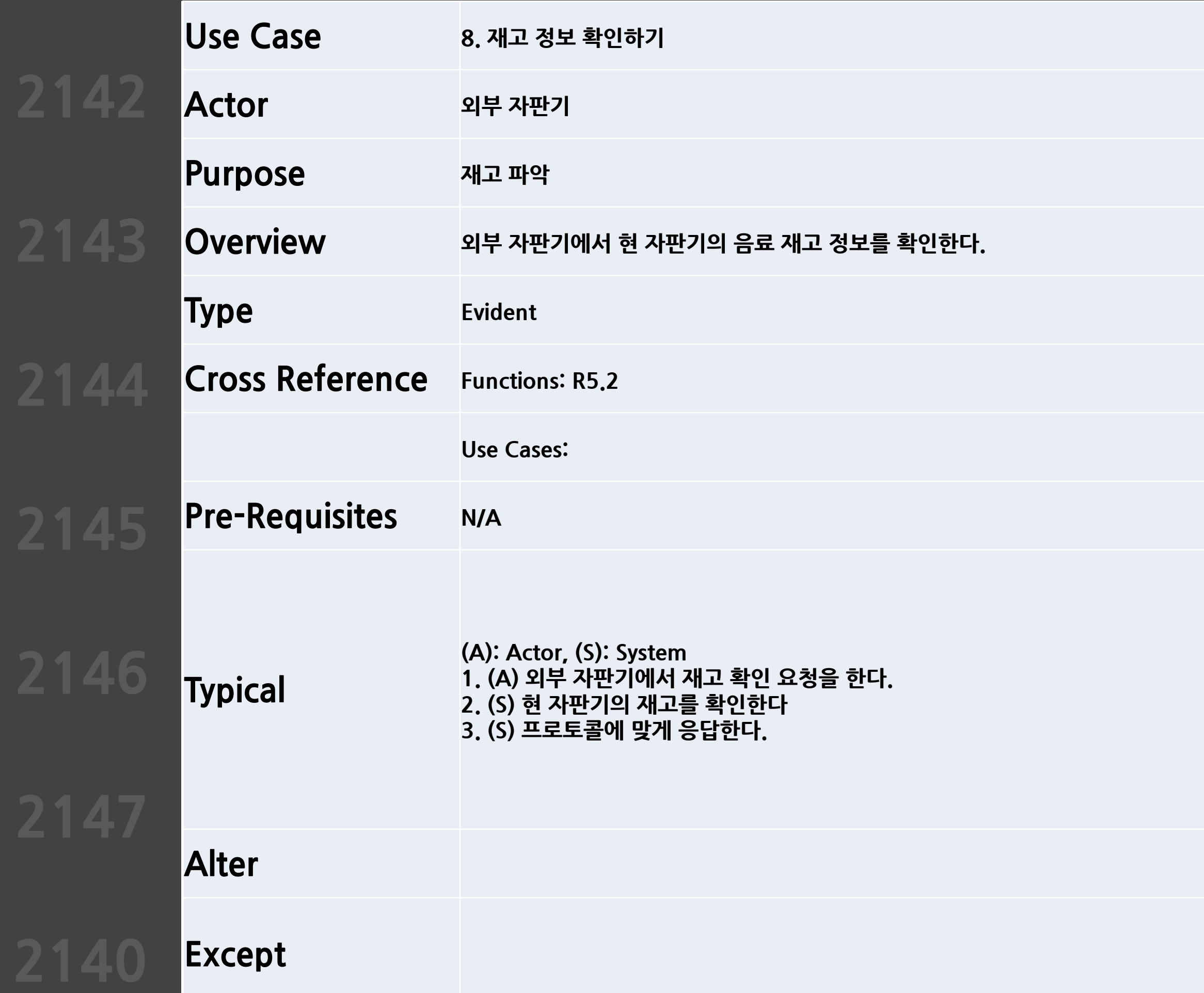

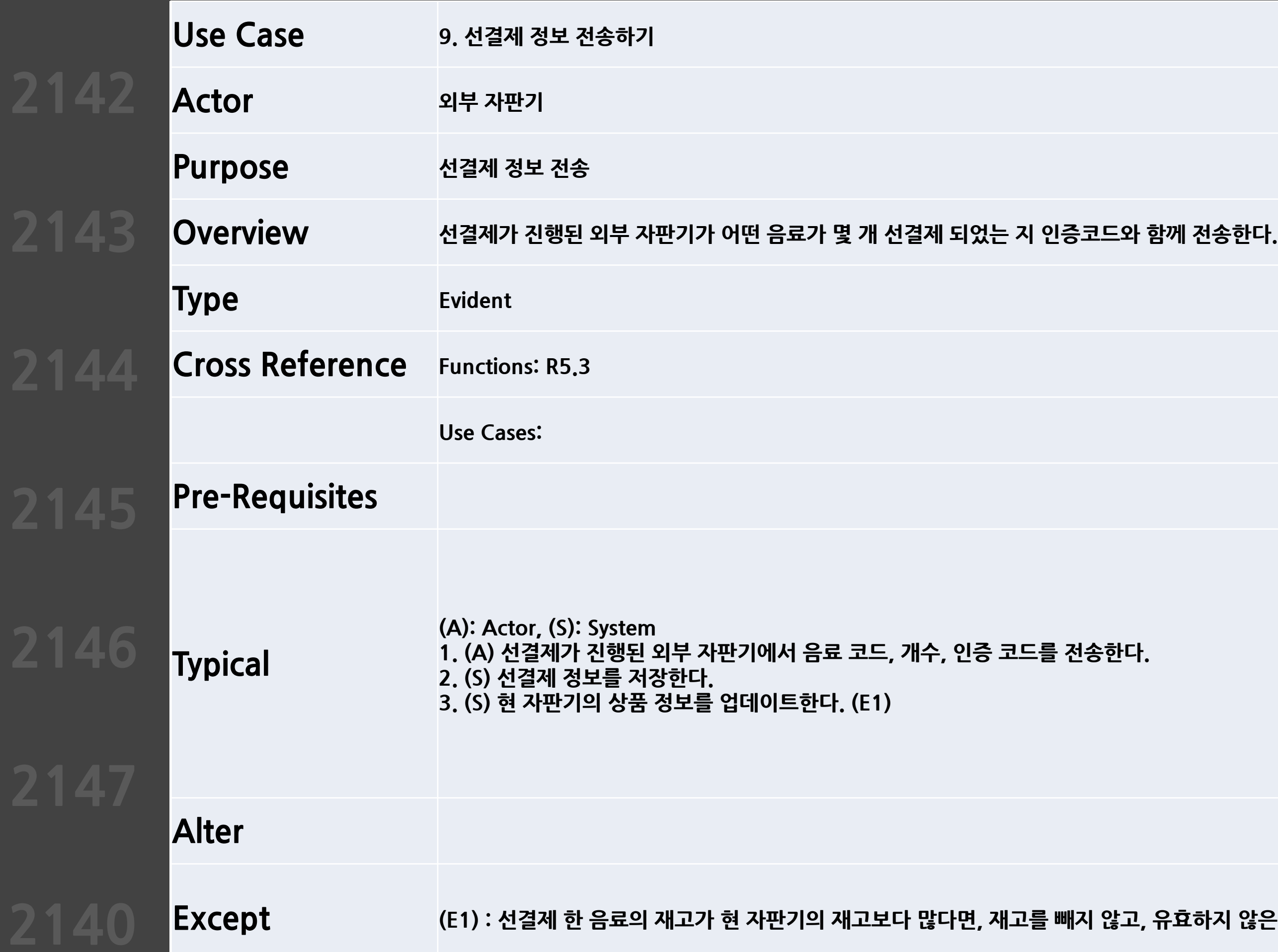

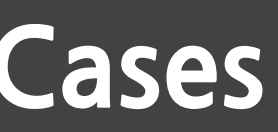

 $\overline{B}$ 하지 않은 선결제임을 저장한다. 상품 정보 업데이트는 되지 않는다.

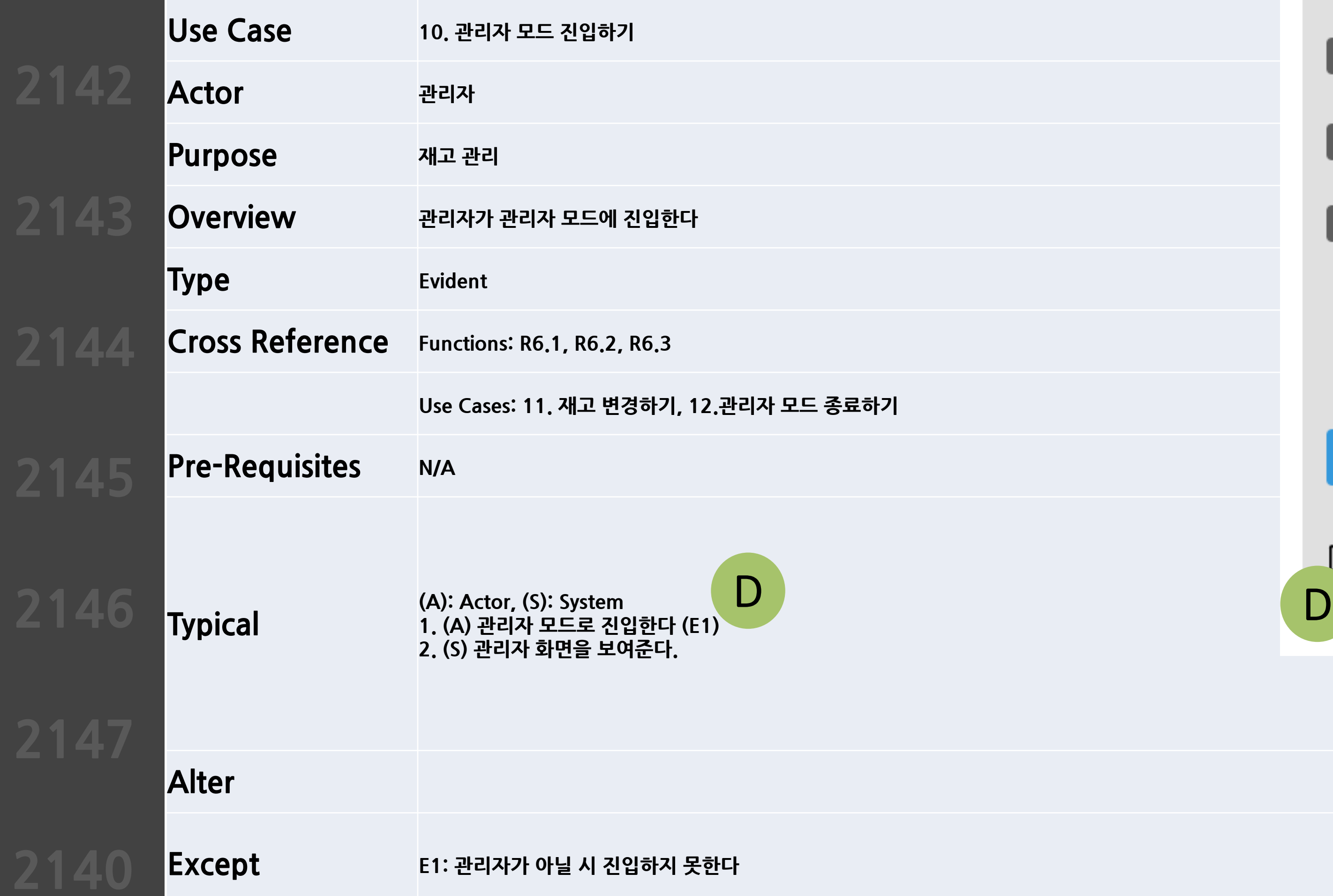

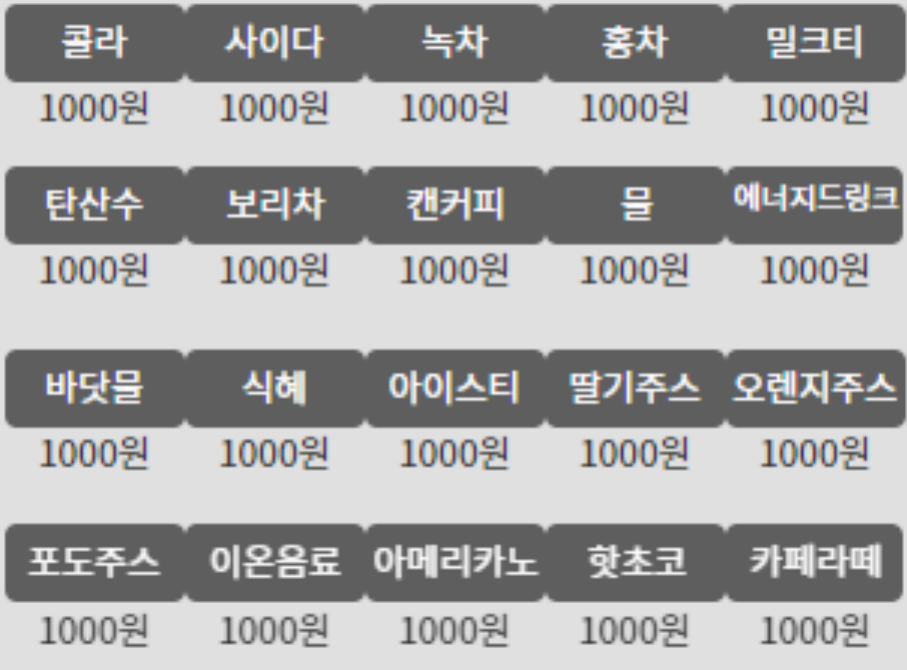

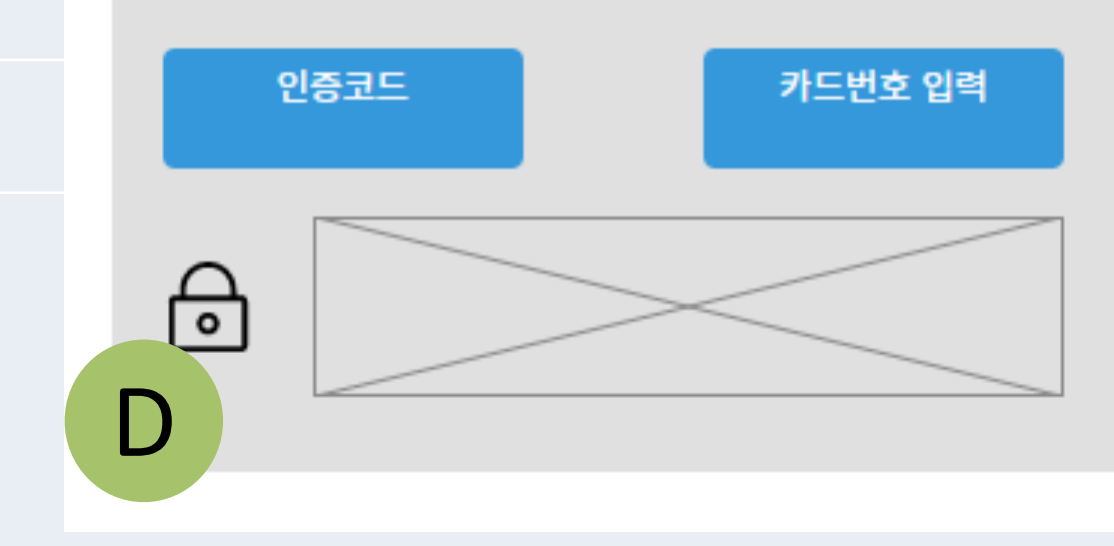

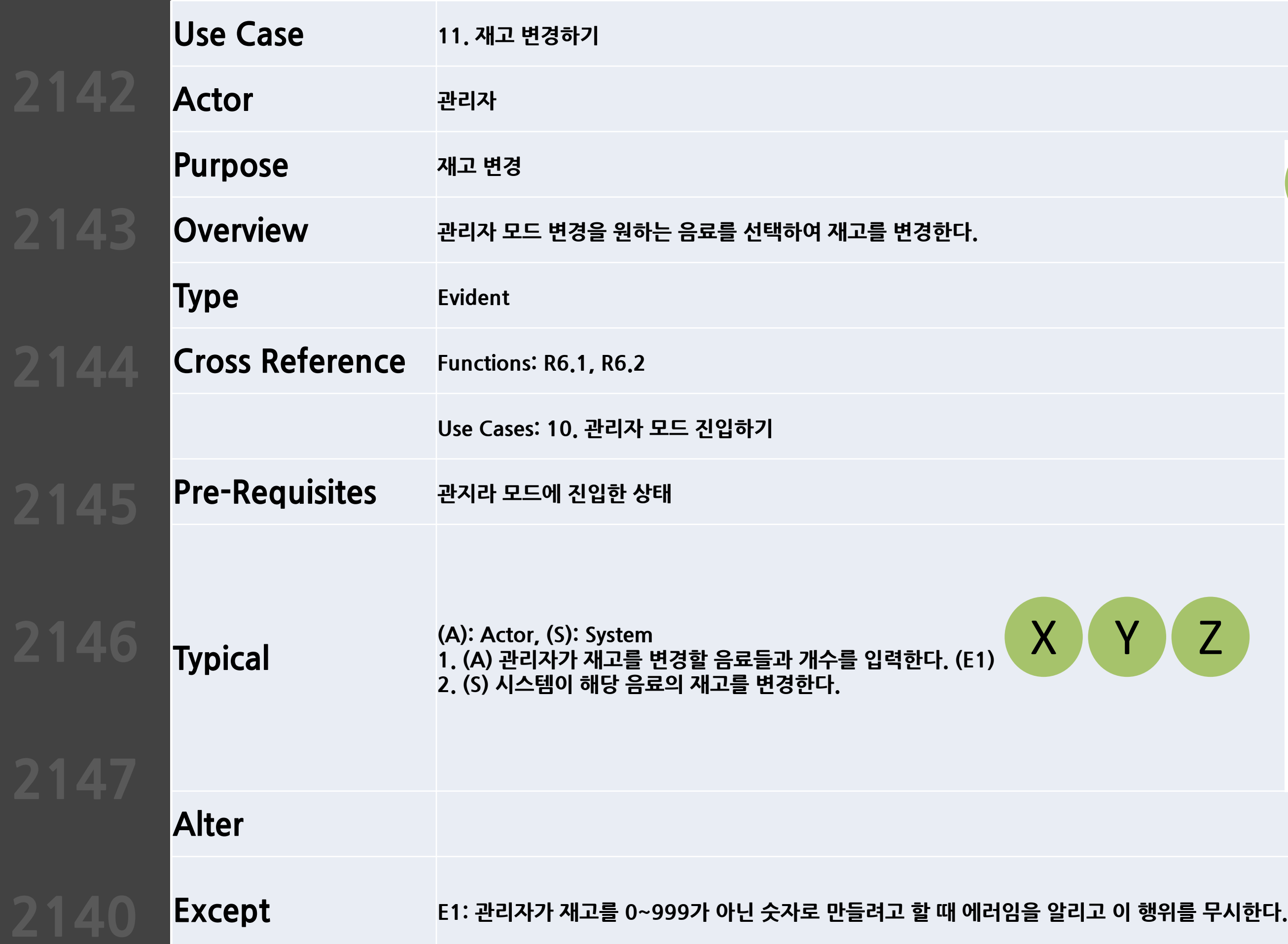

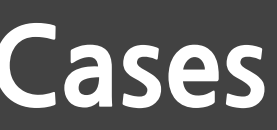

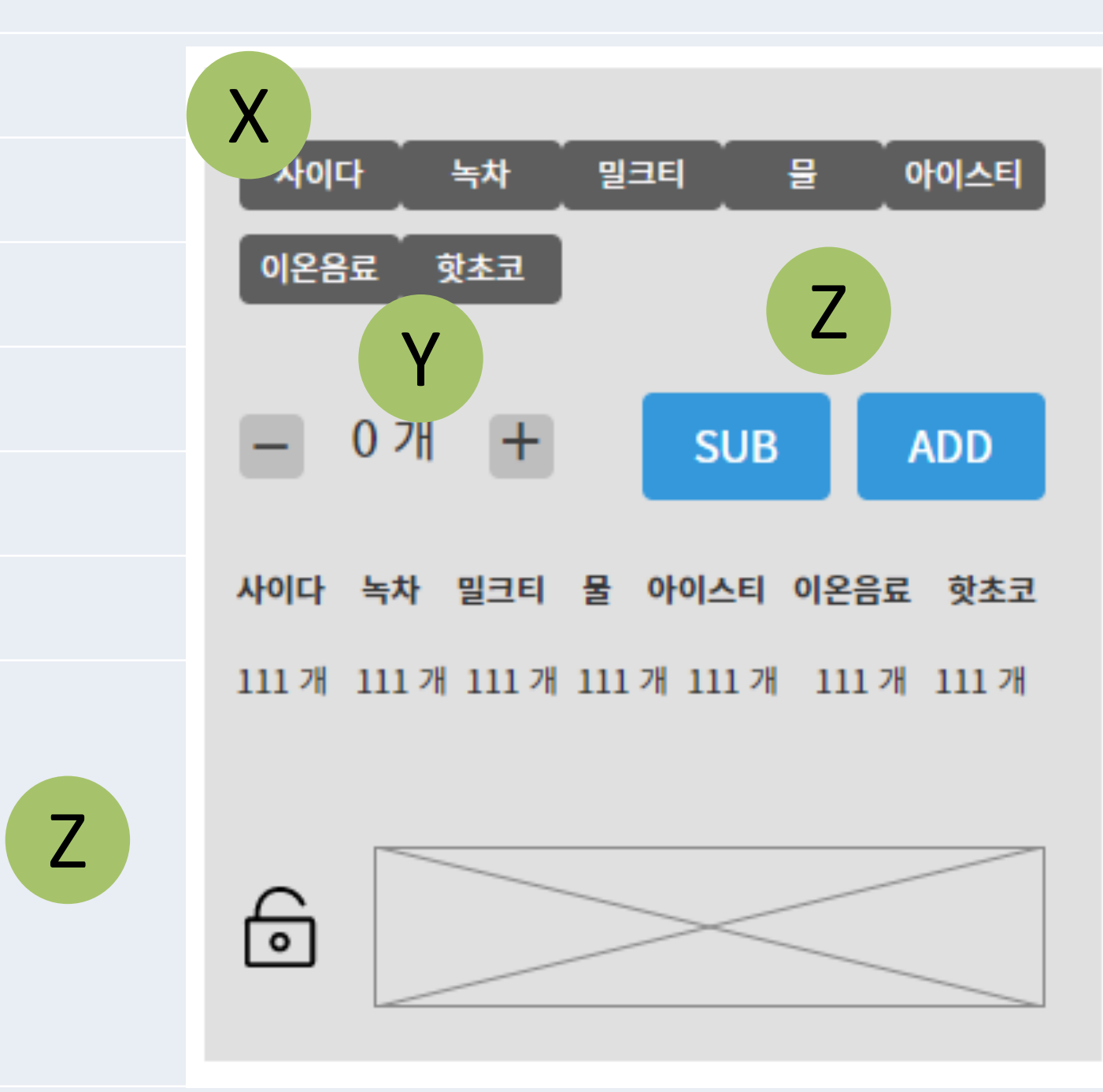

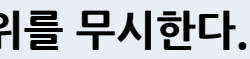

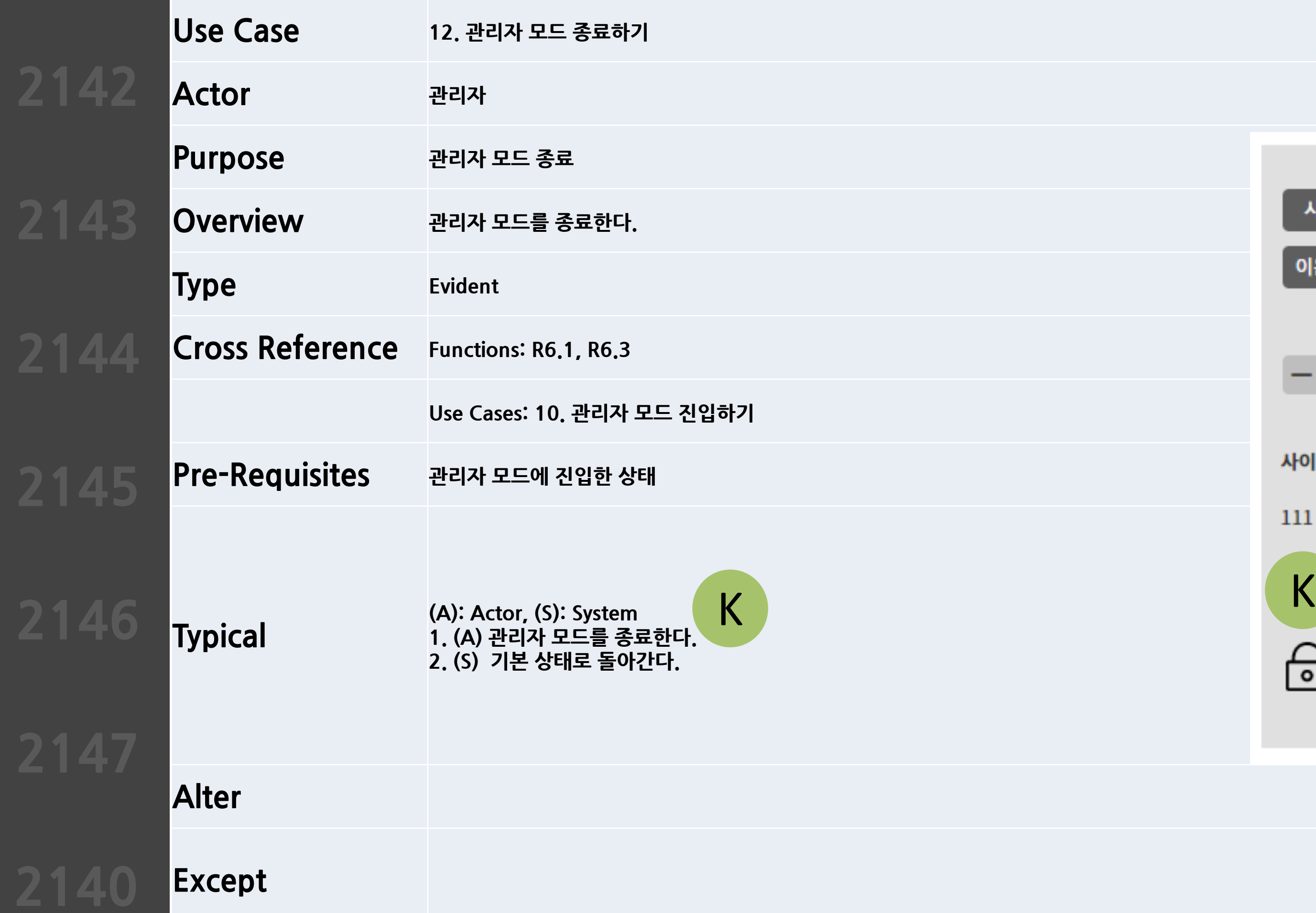

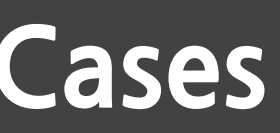

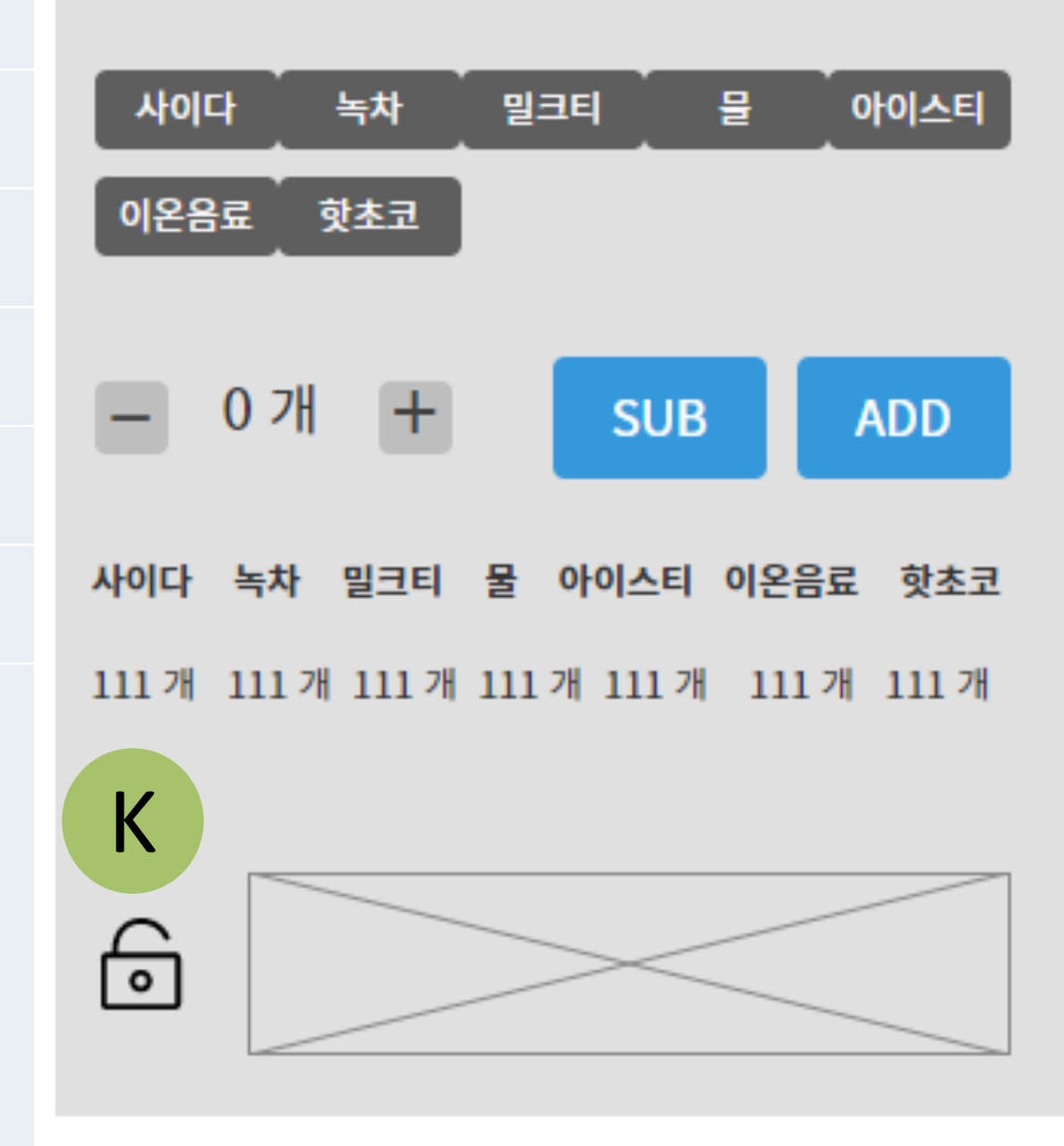

### **Refine System Architecture**

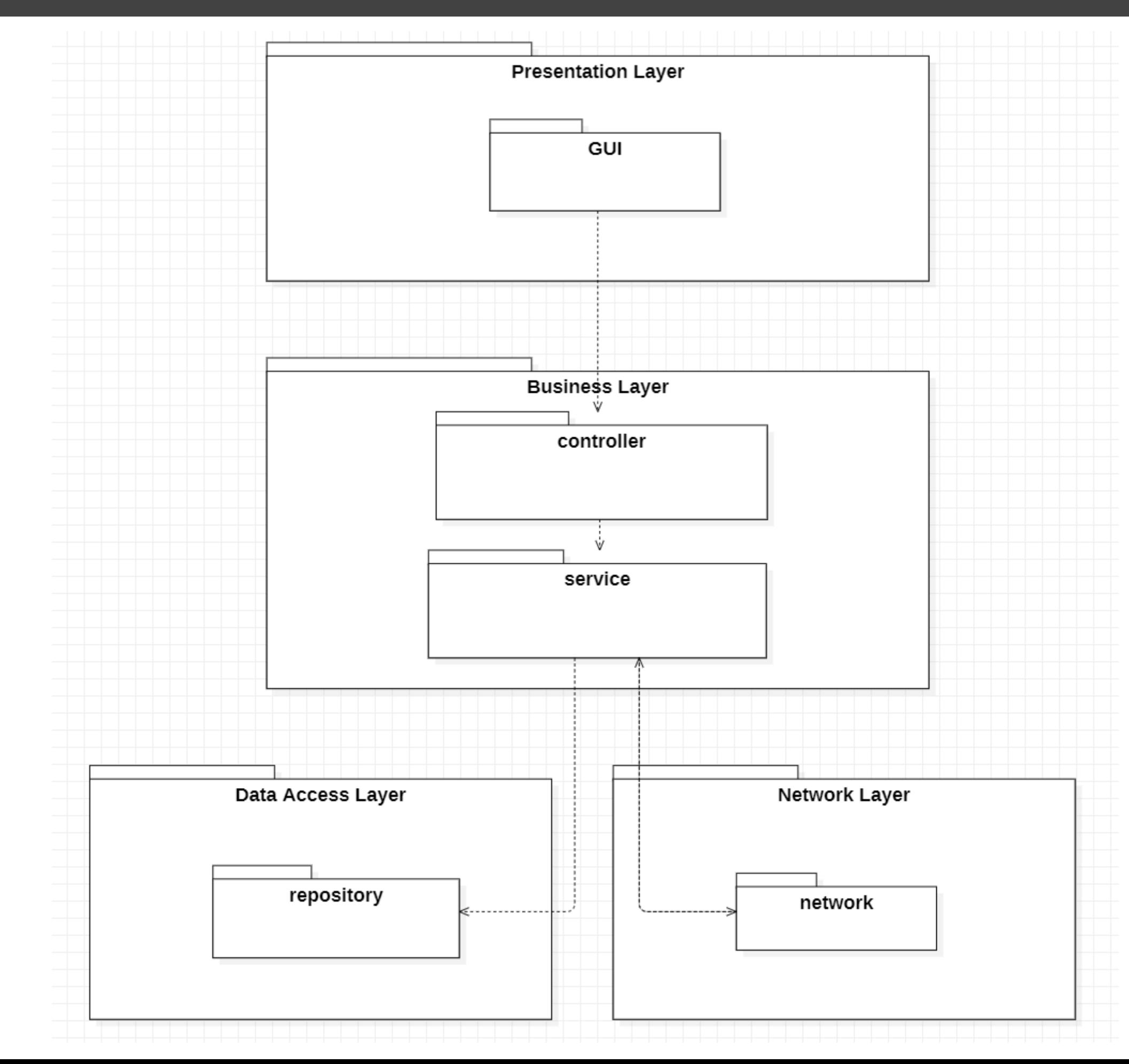

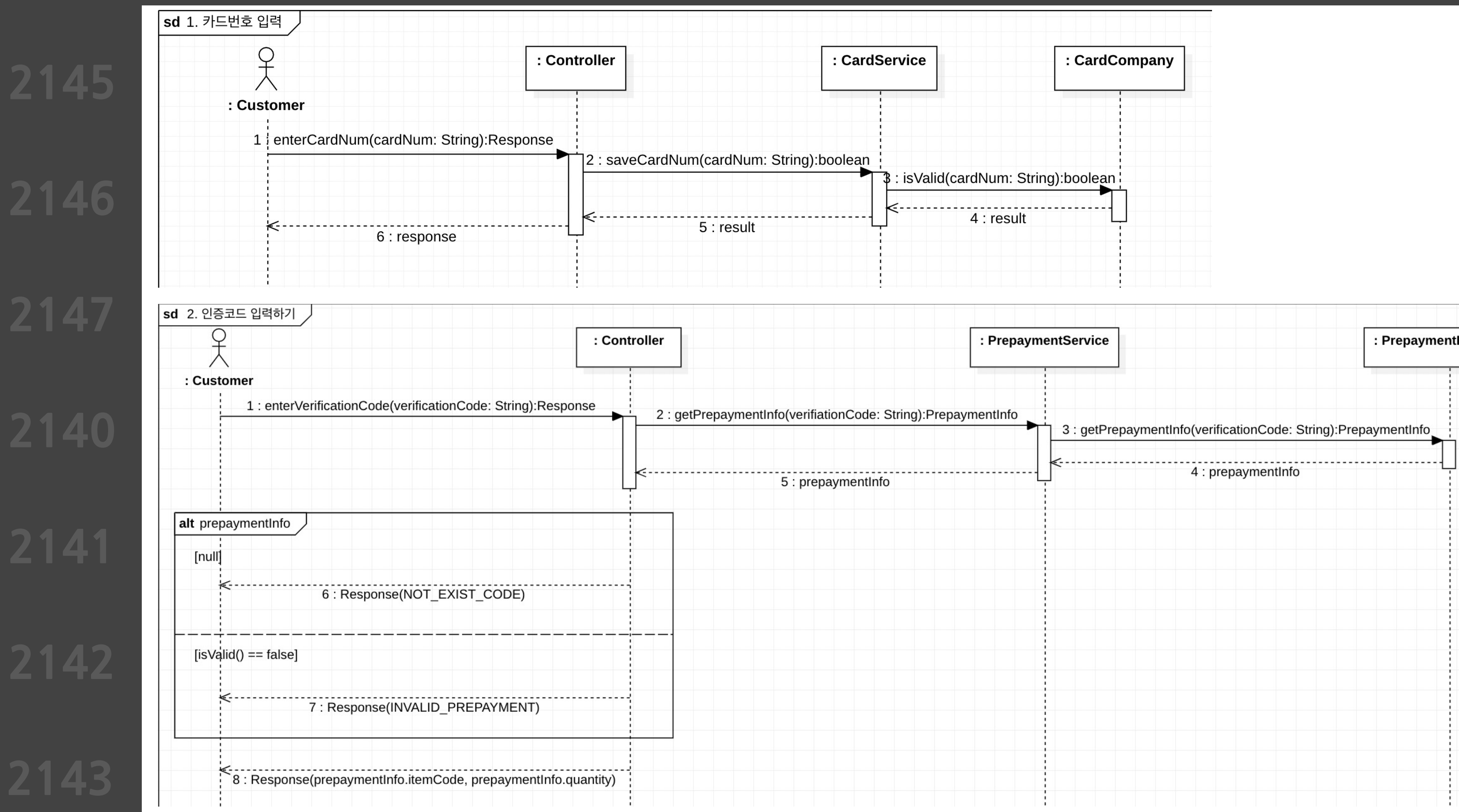

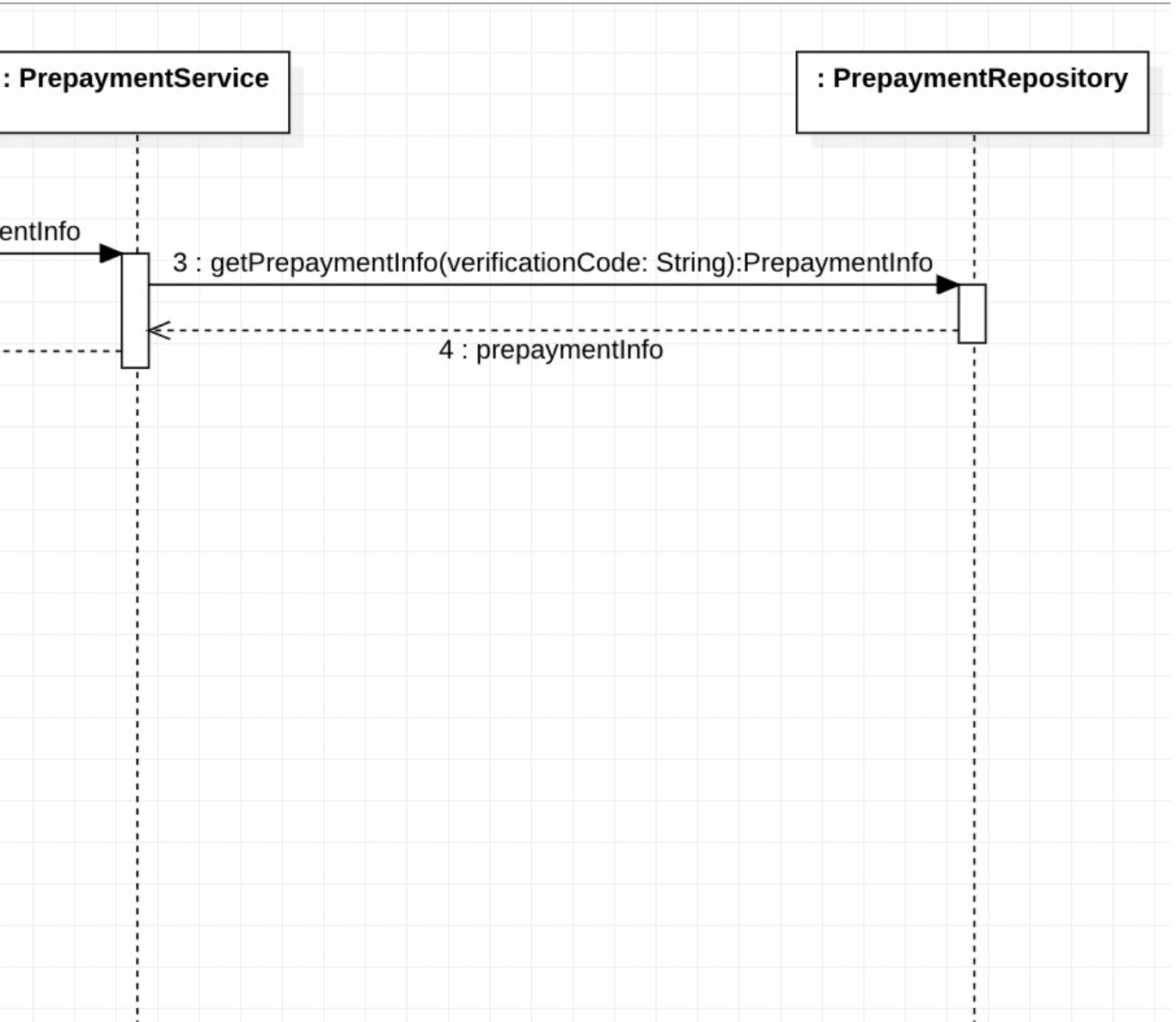

![](_page_19_Picture_51.jpeg)

![](_page_19_Figure_4.jpeg)

![](_page_20_Picture_35.jpeg)

![](_page_21_Picture_2.jpeg)

![](_page_22_Figure_2.jpeg)

![](_page_23_Figure_4.jpeg)

# **Define Interaction Diagrams**

![](_page_24_Figure_3.jpeg)

![](_page_25_Figure_3.jpeg)

![](_page_25_Picture_56.jpeg)

![](_page_26_Figure_2.jpeg)

# **Define Design Class Diagrams**

![](_page_27_Picture_37.jpeg)

![](_page_27_Picture_38.jpeg)

# **2146 DesignTraceabilityAnalysis**

**2147 2140 2141**

**2142**

![](_page_28_Picture_427.jpeg)

## **2146 Design Traceability Analysis**

**System Operation** 

**2147 2140 2141**

**2142**

**2143**

**2144**

**2145**

![](_page_29_Picture_374.jpeg)

**enterCardNum**

**enterVerificationCode**

**selectItem**

![](_page_29_Picture_375.jpeg)

## **2146 DesignTraceabilityAnalysis**

**2143 2144**

![](_page_30_Picture_359.jpeg)

### **2146 DesignTraceabilityAnalysis**

**2147 2140 2141**

![](_page_31_Picture_353.jpeg)

![](_page_31_Picture_354.jpeg)

![](_page_32_Picture_0.jpeg)

# **객체지향개발방법론 OOPTStage2040**

# **감사합니다**